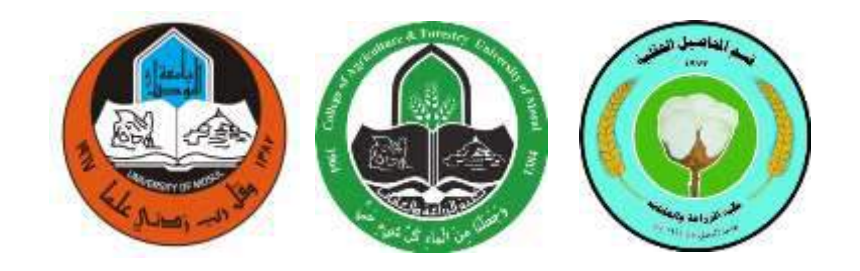

## **المحاضرة األولى**

## **تعاريف ومصطلحات مهمة**

## **تصميم وتحليل تجارب**

## **المرحلة الثالثة**

### **اعداد**

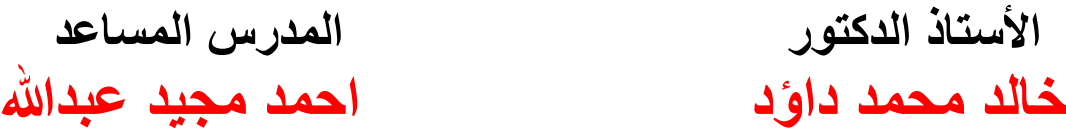

#### **تصميم وتحليل التجارب**

**تعاريف ومصطلحات مهمة** البحث Research تنقيب مستمر عن معارف ومفاهيم جديدة وهو استمرار استقصـــاء المعرفة في سبيل حل مشاكل محددة في جميع مجالات الحياة وباعتماد طريقة علمية صحيحة

<u>التجربة Experiment</u> هي وسيلة الطريقة العلمية وهي تتبع لاختبار الفرضيــــــــات واستكشاف علاقات جديدة بين المتغيرات ولتنفيذ التجربة تؤخذ النقاط التالية فى الاعتبار : .1تحدٌد المشكلة المطلوب حلها 2.اختيار المتغير المؤثر او المرتبط 3 تحديد العوامل التي سيجري تغيير ها، ونوعيتها ومستوياتها 4 الربط بين مستويات العوامل

التجربة البسيطة <u>Simple Experiment</u> تهتم بدراسة عامل واحد فقط او هي التي يطلب منها حل مشكلة واحدة فقط .

التجربة العاملية Factorial Experiment الهدف منها دراســـة تأثير عاملين فأكثر في وقت واحد، أي ٌطلب منها حل اكثر من مشكلة واحدة .

المعاملات Treatments مجموعة من الظروف المتغيرة يضعها الباحث تحت سيطرته لدراسة تأثيراتها وهي تطبق على الوحدات التجرّ ببية

الوحدة التجريبية <u>Experimental Unit هي</u> اصغر جزء او مادة من مواد التجربة وعليها تطبق المعاملات

**التصميم Design لتجربة ما هو إال التخطيط لها**  وان اهم التصاميم التي تستخدم مع التجارب البسيطة والعاملية .1 التصمٌم العشوائً الكامل D.R.C .2 تصمٌم القطاعات العشوائٌة الكاملة .D.B.C.R .3 تصمٌم المربع الالتٌنً .D.S.L ولغرض اختيار تصمّيم معين لتجربة ما لابد من معرفة الآتي : 1 .هل التصميم المطلوب لتجربة بسيطة ام عاملية 2.هل ان الوحدات التجريبية التي ستنفذ عليها المعامــلات متجانســــة ام غيـــر متجانســة وإذا كانت غير متجانســة هل يمكن تجميعها فــــي مجاميع متجانســة وهل ان هذا التجميـع يعمل على ازالة تأثير واحد ام اكثر 3.هل ان جميــع المعامـــلات البسيطة او العاملية ستكون جميعها موجودة في المجموعة الواحدة ام جزء منها

**القواعد االساسية لتصميم التجارب** 1. التوزيع العشوائي Randomization توزيع المتغيرات عشوائياً وبدون تحيز 2. التكرار Replication اعادة تطبيق نفس المعاملة على اكثر من وحدة تجريبية 3. السيطرة على الظروف Local Control التعرف على الوحدات التجريبية والتحكم فيها وتعد هذه القواعد مهمة لضمان صحة اختبار الفرضيات وإمكانية تقدير الخطــأ التجريبــي وتقليل قيمتـه بما يؤدي الى زيــادة كفــاءة التجربة ودقة المعلومات التي يتم التوصل اليها

### **الخطأ التجريبي Error Experimental**

هو مقياس للاختلافات التي تظهر بين مشاهدات يتم تسجيلها من وحدات تجريبية طبقت فيها نفس المعاملة، ومصادره هي: 1 .مصـادر ذاتّية ناتجة عن الاختلافات في العامل الوراثـــــي أو نتيجة التداخل بين الوراثة والبيئة

2 نتيجة الاختـلافات في تطبيــق نفس المعاملة على الوحــــدات التجريبية

3 نتيجة الاخطاء الفنية التي تحدث اثناء تسجيل القياسات عن الصفات المختلفة ويمكن - بمراعـاة النقـاط السابقة مع اختيــــار التصميـم المناسب والحجم المناسب للوحدات التجريبية والعدد المناسب للتكرارات - السيطرة على الخطأ وتقليل قيمته وبالتالي زيادة كفاءة ودقة التجربة

### **التحليل Analysis**

هــي المرحلة الاخيـــرة وتشمـل طريقـــة جمــــع البيانـــــات وترتيبها واخنزالها ومن ثم اجــراء الاختبارات التــيّ يستعان بها في اتخاذ القــرارات المناسبة لأهداف التجريـــــة . وعند التحليــل ترتــب النتائــــج في جدول يدعــى بجدول تحليـــل التبايـــن ANOVA ) Analysis of Variance Table ) ومكوناته هي:

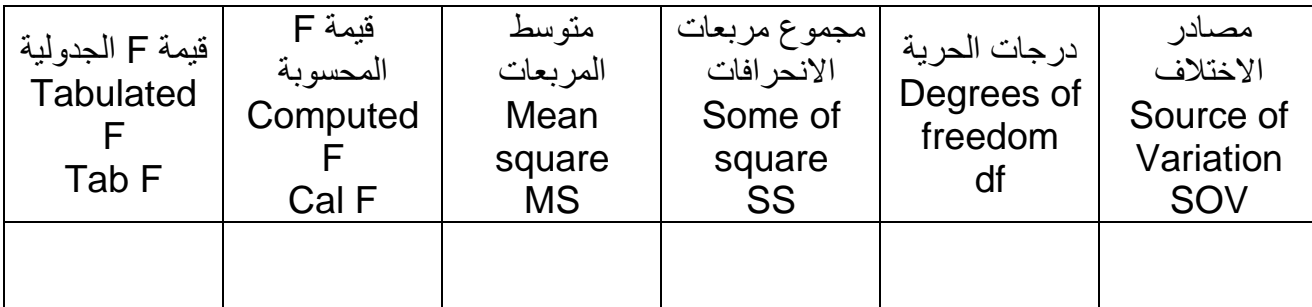

وسنستخدم عند شرح التصاميم التجريبية مختصرات المصطلحات في جدول تحليل التباين ، وسنعتمدها كما يلي :

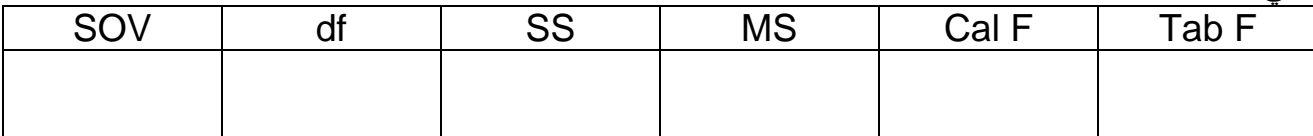

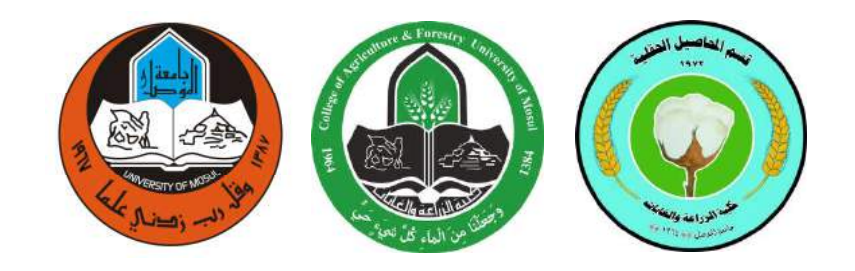

## **المحاضرة الثانیة**

## **التصمیم العشوائي الكامل**

## **تصمیم وتحلیل تجارب**

# **المرحلة الثالثة**

### **اعداد**

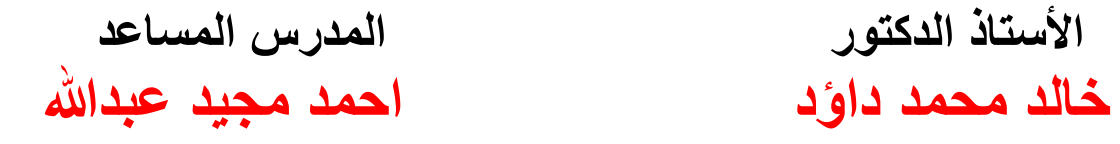

#### **المحاضرة الثانية**

**التصميم العشوائي الكامل**

#### **Completely Randomized Design**

<mark>تعريف:</mark> هو التصميم الذي توزع فيه المعاملات عشوائياً على الوحدات التجريبية المتجانسة او بالعكس . **مميزات التصميم :** 1. ابسط انواع التصاميم وأسهلها تطبيقاً وتحليلاً للبيانات 2. يسمح باستخدام اعلى ما يمكن من درجات حرية الخطأ، مما يؤدي الى خفض القيمة المقدرة لتباين هذا الخطأ وزٌادة كفاءة ودقة التجربة .3 ٌمكن استخدام أي عدد من المعامالت وأي عدد من المكررات 4. لا يشترط تساوي عدد تكرارات جميع المعاملات 5. اذا فقدت مشاهدات من التجر بة لا تتأثر بساطة التحليل الاحصائي **عيوب التصميم :** 1. لا يصح استخدامه الا في حالة تجانس الوحدات التجريبية 2. القيمة المقدرة لتباين الخطأ التجريبي عالية مقارنة بالتصاميم الاخرى و هذا يسبب عدم دقة وكفاءة التصميم في بيان تأثير المعاملات **Layout of Experiment التجربة تخطيط**

هذا يعني تحديد مكان وزمان التجربة وطبيعة المواد التجريبيــة وطريقـــــة توزيع المعاملات على الوحدات التجريبية، ولإجراء ذلك تقسم المساحــة التجريبية الى عدد من الوحدات المتجانسة ثم توزع المعاملات بحيث ان كل معاملة ti تظهر في r من الوحدات وان عــدد الوحدات التجريبيــة الكلِّي هو tr فمثلاً عند استخدم اربعة معامالت بأربعة مكررات لكل معاملة فان مخطط التجربة التً ستتكون من 16 = (4)(4) = tr وحدة تجر ببية هو :

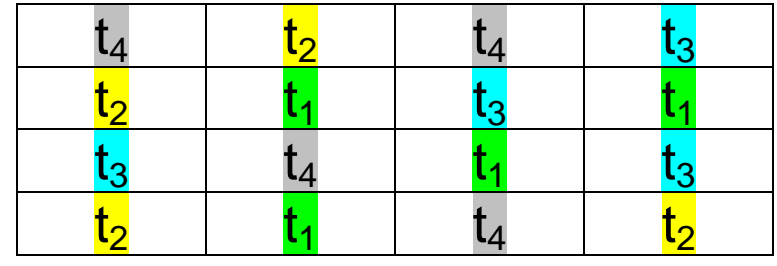

**تمثيل البيانات بالرموز الجبرية**

 ٌعبر عن كل مشاهدة فً هذه التجربة بالحرف الصغٌر y ومذٌل بحرفٌن تعبر عن رقم المعاملة ورقم المعاملة ، اي ان كل مشاهدة هي Yij ، والجدول التالي يبين تمثيل المشاهدات والمجاميع والمتوسطات المختلفة بالرموز :

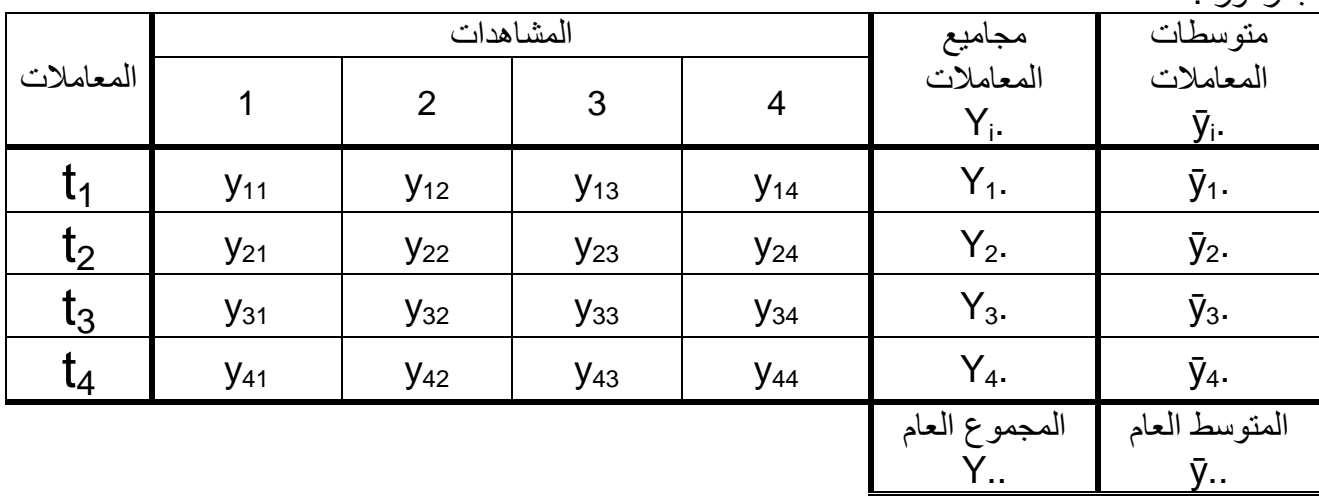

النموذج الرياضي للتجربة: في هذا التصميم النموذج الرياضي للتجربة هو :

 $y_{ij} = \mu + t_i + e_{ij}$   $\{i = 1, 2, 3, ..., t \}$  ; j = 1, 2, 3, .... r **قيمة اي مشاهدة = المتوسط العام + تأثير المعاملة i + تأثير الخطأ التجريبي للمشاهدة j من المعاملة i ويتم تقدير التأثيرات في معادلة النموذج الرياضي من المعادالت التالية :**

- $\mu = \bar{y}$ . المتوسط العام للمجتمع .. $\mu = 1$ -2 تأثٌر أي معاملة ..ȳ - .ȳi = t<sup>i</sup>  $t_1 = \bar{y}_1 - \bar{y}_1$ .  $t_2 = \bar{y}_2 - \bar{y}_3$ .  $\sum t_i = 0$  $t_3 = \bar{y}_3 - \bar{y}$ .  $t_4 = \bar{y}_4$ . -  $\bar{y}$ .. 3- تأثير الخطأ التجريبي لاي مشاهدة
- $e_{ij} = y_{ij} \mu t_i$ وعند التعويض عن قيم التأثيرات في هذه المعادلة نصل الى المعادلة التالية:

 $\Theta_{ii} = y_{ij} - \bar{y}_i.$ <mark>مثال :</mark> نفذت تجربة باستخدام التصميم العشوائي الكامل لدراسة تأثير اربعة معاملات وكانت بيانات احدى الصفات كما يلي : المطلوب تحليل هذه البيّانات احصائياً وايجاد جدول تحليل التباين

| — U.J <del>., Fransk</del><br>$\sim$<br><del>. ي.</del> . ـــــــــــ |      |              |           |      |                |                     |  |  |  |
|-----------------------------------------------------------------------|------|--------------|-----------|------|----------------|---------------------|--|--|--|
|                                                                       |      |              | المشاهدات |      | مجاميع         | متوسطات             |  |  |  |
| المعاملات                                                             |      | $\mathcal P$ | 3         |      | المعاملات      | المعاملات           |  |  |  |
|                                                                       |      |              |           |      | $Y_i$ .        | ӯ.                  |  |  |  |
| $t_{1}$                                                               | 54.6 | 53.0         | 55.3      | 53.3 | $Y_1 = 216.2$  | $\bar{y}_1 = 51.05$ |  |  |  |
| $\mathsf{t}_2$                                                        | 49.7 | 50.4         | 51.3      | 50.8 | $Y_2 = 202.2$  | $\bar{y}_2 = 50.55$ |  |  |  |
| $\mathfrak{t}_3$                                                      | 50.2 | 50.2         | 51.3      | 51.3 | $Y_3 = 203.0$  | $\bar{y}_3 = 50.75$ |  |  |  |
| t <sub>4</sub>                                                        | 50.8 | 53.2         | 52.4      | 54.2 | $Y_4 = 210.6$  | $\bar{y}_4 = 52.65$ |  |  |  |
|                                                                       |      |              |           |      | المجموع العام  | المتوسط العام       |  |  |  |
|                                                                       |      |              |           |      | $Y_{1.} = 832$ | $\bar{y}$ = 52.0    |  |  |  |

**تقديرات المتوسطات**

 $\bar{\bm{{\mathsf{y}}}}_\text{\tiny i.} = {\mathsf{Y}}_\text{\tiny i}$  . / $\bm{{\mathsf{r}}}$  متوسط أي معاملة  $\bar{\bm{{\mathsf{y}}}}_\text{\tiny i.} = {\mathsf{Y}}_\text{\tiny i.}$  . / $\bm{{\mathsf{r}}}$  متوسط أي معاملة  $\bar{v}$ . = Y.. /tr/ المتوسط العام للتجربة = حاصل قسمة المجموع العام على مربع عدد المعاملات  $\bar{v}$ .. [7]

تقدير الثأثيرات في معادية النموذج الرياضي:  
\n
$$
\mu = \bar{y}_{..} = 52.0
$$
\n
$$
t_i = \bar{y}_i - \bar{y}_{..}
$$
\n
$$
t_i = \bar{y}_i - \bar{y}_{..}
$$
\n
$$
t_1 = \bar{y}_1 - \bar{y}_{..} = 51.05 - 52.0 = -0.95
$$
\n
$$
e_{ij} = y_{ij} - \bar{y}_{i}.
$$

فمثلاً :

$$
\begin{aligned} \mathbf{\Theta}_{23} &= \mathbf{y}_{23} - \bar{\mathbf{y}}_{2} \\ &= 51.3 - 50.55 = 0.75 \end{aligned}
$$

خطوات التحليل الاحصائي وايجاد جدول تحليل التباين: ينظم جدول تحليل التباين الذي يضم المكونات التالية

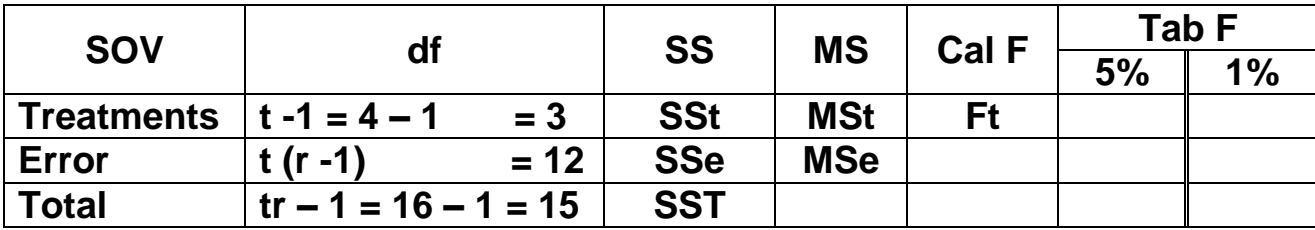

ونتبع خطوات التحليل الاحصائي كما يلي:

(1) حساب قيمة معامل التصحیح = مربع المجموع المجمو ع دد المشاهدات الكلية (1) حساب قيمة معامل التصحیح (1) 5.40 = 43234.00  
\nCF = Y. 2/tr = 832<sup>2</sup>/16 = 43234.00  
\n
$$
SST = \sum y_{ij}^{2} - CF = 50.5^{2} + .. + 54.2^{2} - 43234.00 = 45.46
$$
\nSST = 
$$
\sum y_{ij}^{2} - CF = 50.5^{2} + .. + 54.2^{2} - 43234.00 = 45.46
$$
\n(3) = 
$$
(\exp(-\sin(\pi t)) - \exp(-\sin(\pi t)) - \exp(-\sin(\pi t))
$$
\n
$$
= (\exp(-\sin(\pi t)) - \exp(-\sin(\pi t)) - \exp(-\sin(\pi t))
$$
\nSSt = (ΣY<sub>i</sub><sup>2</sup>/r) - CF=[(216.2<sup>2</sup> + .. +210.6<sup>2</sup>)/4]-CF=33.16  
\nSSt = (ΣY<sub>i</sub><sup>2</sup>/r) - CF=[(216.2<sup>2</sup> + .. +210.6<sup>2</sup>)/4]-CF=33.16  
\nSSe = SST – SSt  
\n= 45.46 – 33.16 = 12.30

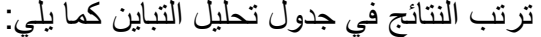

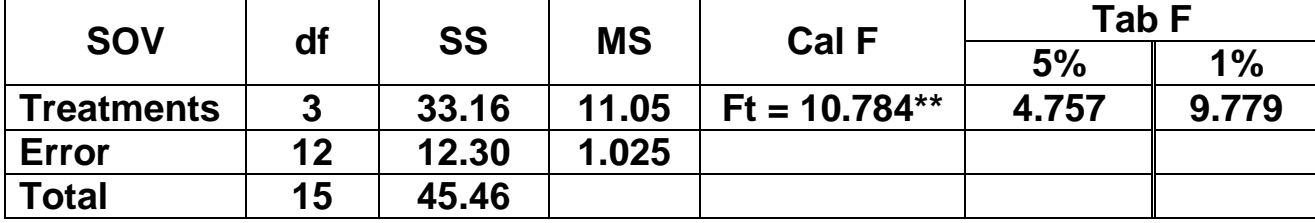

يتم حساب قيم متوسط المر بعات في جدول تحليل التباين كما يلي :

 $MSt = SSt / df = 33.16 / 3 = 11.05$ 

 $MSe = SSe / df = 12.30 / 12 = 1.025$ 

ثم تحسب قيم F المحسوبة للمعاملات وكما يلي:  $Ft = MSt / MSe = 11.05/1.025 = 10.784$ 

تستخرج قيمة F الجدولية من جدول F في الكتب الاحصائية F الجدولية للمعاملات عند در جات حرية 3 للمعاملات و 12 للخطأ النجر بيبي ومستوى المعنوية 1% و 5% ويلاحظ من الجدول انها تساوي 5.953 عند مستوى احتمال 1% و 3.490 عند مستوى احتمال 5%

القرار: بما ان F المحسوبة للمعاملات (10.784) اكبر من الجدولية عند مستوى 1% (5.953) ، معنى ذلك وجود فروقات معنوية عالية بين متوسطات المعاملات وهنا توضع علامتي نجمة (\*\*) على قيمة F دلالة علے ذلك

ملاحظة : اذا ظهرت F المحسوبة اكبر من الجدولية عند مستوى 5% فقط هذا يعني وجود فروقات معنوية وتوضع علامة نجمة واحدة (\*)، واذا كانت اقل منها معناها لا توجد فروقات معنوية أي ان تأثيرات المعاملات متساوية .

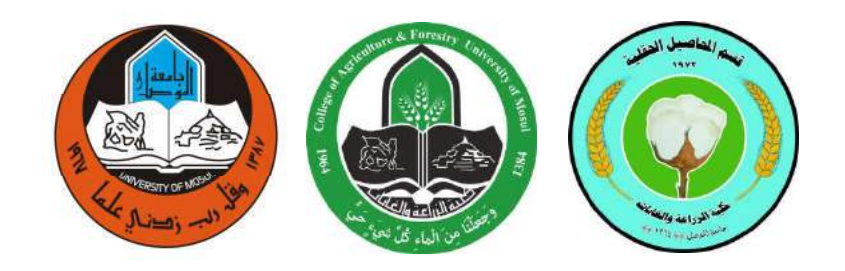

المحاضرة الثالثة

تابع للتصميم العشوائي الكامل تقدیر مكونات التباین

تصمیم وتحلیل تجارب

# المرحلة الثالثة<br>ا

اعداد

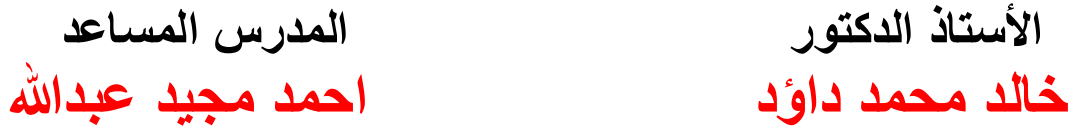

الأستاذ الدكتور

### المحاضرة الثالثة

تابع التصميم العشوائي الكامل

تقدير مكونات التباين: تقدر هذه المكونات في حالة التصميم العشّوائي الكامل كما يلي : <mark>مثال : في تجربة نفذت</mark> باستخدام التصميم العشّوائي الكامل CRD لدراسة تأثير خمسةً معاملات وبأربعة  $t = 5$   $r = 4$  : مكّررات ، حللت بيانات احدى الصفات وكاّن جدول تحليل التباين كما يلي

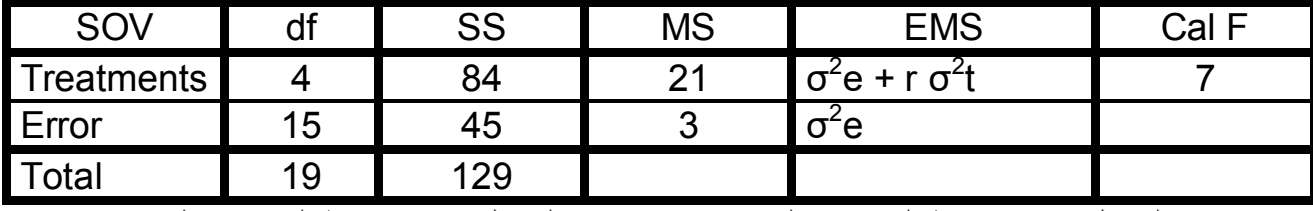

- MS في الجدول تعني متوسط المربعات المقدر و EMS في الجدول تعني متوسط المربعات المتوقع

وادًا علمت المتوسط العام للتجرية يساري :   0   g.. = 10 وادًا  مامت المقدر MSe والمتوقع:  
–  تباين تأثير الخطأ التجريبي o<sup>2</sup>e يقدر من العلاقة بين متوسط المربعات المقدر  o<sup>2</sup>e = MSe = 3  
–  تباين تأثير المعاملات 
$$
o^2t
$$
  يقدر كما يلي:

$$
MSt = \sigma^2 e + r \sigma^2 t
$$
  
\n
$$
= MSe + r \sigma^2 t
$$
  
\nThen  $\sigma^2 t = (MSt - Mse) / r$   
\n
$$
= (21 - 3) / 4 = 18 / 4 = 4.5
$$
  
\n
$$
S^2_{vij} = MSe = \sigma^2 e = 3
$$
  
\n
$$
\vdots
$$
  
\n
$$
S^2_{vij} = MSe / r = 3 / 4 = 0.75
$$
  
\n
$$
S^2_{\bar{y}i} = MSe / r = 3 / 4 = 0.75
$$
  
\n
$$
V^2_{\bar{y}i} = MSe / r = 3 / 4 = 0.75
$$

: ويقدر كما يلبي  $\cdot {\bf S}_{\bar{{\rm\scriptscriptstyle VI}}}$ 

 $S_{\bar{y}i.} = \sqrt{S^2_{\bar{y}i.}} = \sqrt{MSe / r} = \sqrt{3 / 4} = \sqrt{0.75} = 0.866$ - تباين الفرق بين متوسطي اي معاملتين (yi - yi') ويقدر كما يلي:

$$
S^2_{(\bar{y}i. - \bar{y}i.)}
$$
 = 2 MSe / r = (2)(3) / 4 = 6 / 4 = 1.5

- الانحراف القياسي للفرق بين متوسطي اي معاملتين 
$$
\mathbf{S}_{\mathrm{(yi. - yi.)}}
$$
 ويقدر كما يلي:

$$
S_{(\bar{y}i. - \bar{y}i.)} = \sqrt{2} \text{ MSe } I r = \sqrt{(2)(3) / 4} = \sqrt{6 / 4} = \sqrt{1.5} = 1.225
$$

- معامل الاختلاف للتجربة (%Coefficient of variability (CV يعرف بانه الانحراف القياسي معبرًا عنه كنسبة مئوية من الوسط الحسابي ويقدر كما يلي:

$$
CV\% = (\sqrt{MSE / \bar{y}}) \times 100
$$
  
= (\sqrt{3 / 10}) \times 100  
= (1.732 / 10) \times 100 = 17.32\%

تحليل بيانات بطريقة التصميم العشوائ*ى* الكامل ف*ى ح*الة عدم تساوي تكرارات المعاملات

مثال: البيانات في الجدول التالي لصفة عدد الجوز بالقطن من تجربة للمقارنة بين خمسة اصناف من القطن (خمسة معاملات)، وكانت زراعة الاصناف الخمسة بأعداد مختلفة من الوحدات التجريبية (اي تكرارات غير متساوية)

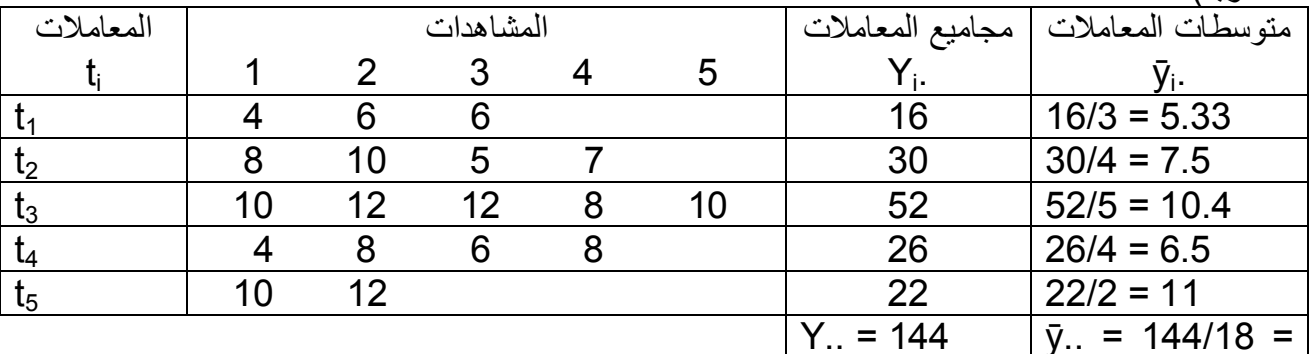

8 |<br>يلاحظ ان تكرارات المعاملات الخمسة كما يلي:

 $r_1 = 3$   $r_2 = 4$   $r_3 = 5$   $r_4 = 4$   $r_5 = 2$ 

وان عدد المشاهدات الكلية بساوى

 $\Sigma$ r<sub>i</sub> = 3 + 4 + 5 + 4 + 2 = 18

ولغرض تحليل البيانات وايجاد جدول تحليل التباين نتبع الخطوات التالية:

| SOV   |                                                          | <b>SS</b>                                     | <b>MS</b>      |  |
|-------|----------------------------------------------------------|-----------------------------------------------|----------------|--|
|       | treatments $\vert$ t - 1 = 5 - 1 =                       | $4$ SSt = 110.133   MSt = 27.533   Ft = 8.978 |                |  |
| Error | $\Sigma$ r <sub>i</sub> – t = 18 – 5 = 13   SSe = 39.867 |                                               | $ MSe = 3.067$ |  |
| Total | $\Sigma$ r <sub>i</sub> — 1=                             | $17$   SST = 150                              |                |  |

يلاحظ ان ∑F اصبحت بدلا من tr المعتمدة في حالة كون التكر ار ات متساوية CF =  $(Y_{..})^2 / \Sigma r_i$  =  $(144)^2 / 18 = 1152$ <br>SST =  $\Sigma Y_{ij}^2 - CF = (4^2 + 6^2 + 6^2 + \dots + 12^2) - 1152 = 1302 - 1152 = 150$ <br>SSt =  $\Sigma (Y_{i.}^2 / r_i) - CF = [16^2 / 3 + 30^2 / 4 + 52^2 / 5 + 26^2 / 4 + 22^2 / 2] - 1152$  $= 1262.133 - 1152 = 110.133$  $SSe = SST - SSt = 150 - 110.133 = 39.867$  $MSt = SSt / (t - 1) = 110.113 / 4 = 27.533$  $MSe = SSe / (\Sigma r_i - t) = 39.867/13 = 3.167$ 

Cal F for treatments =  $MSt/MSe = 27.533/3.067 = 8.978$ 

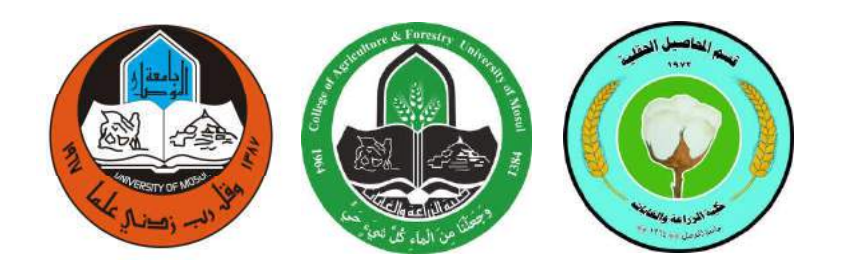

### المحاضرةالرابعة

## تصمیم القطاعات العشوائية الكاملة RCBD

## تصمیم وتحلیل تجارب

# المرحلة الثالثة<br>ا

### اعداد

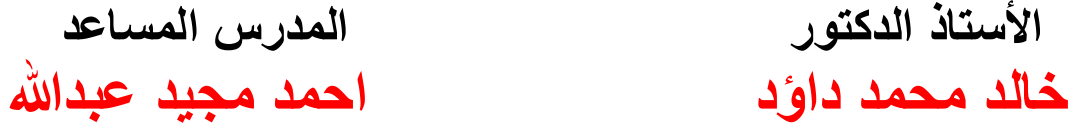

### المحاضرة الرابعة تصميم القطاعات العشوائية الكاملة RCBD

**تعريف** : هو التصميم الذي تجمع فيه الوحدات التجريبية غير المتجانسة في مجاميع متجانسة (قطاعات) بحيث ان وحدات كل مجموعة متجانسة نسبياً وان عدد الوحدات في كل مجموعــــة مساوياً لعــــدد المعاملات، والأخيرة توزع عشوائياً داخل كل قطاع على حده

مميزاته :

1 .ان فصل مجموع مربعات القطاعات من الخطأ يؤدي الى خفض تباين الخطأ ويزيد من كفاءة ودقة التجربة 2.لا توجد قيود على عدد المعاملات او عدد القطاعات في التجربة 3 سهولة التحليل الاحصائي للبيانات 4 يمكن تقدير قيم المشاهدات المفقودة واستمرار التحليل الاحصائي 5.الكفاءة النسيبة اعلى مقارنة بالتصميم العشوائي الكامل

<mark>عيوب التصميم</mark> : وجود اختلافات بين الوحدات التجريبية داخل القطاع يؤدي الى زيادة الخطأ التجريبي ، ولهذا السبب فان التصميم لا يناسب الاعداد الكبير ة من المعاملات

 $t = 4$  ( $t_1, t_2, t_3, t_4$ ) r = 4  $t = 4$   $t_1, t_2, t_3, t_4$ ) تقسم ار ض التجربة الى اربعــــــــة قطـاعات بحيث ان كـل قطــاع يكون متجانساً في جميع مواقعه نسبياً، ثم يقسم كل قطـــــاع الــي خمســـة وحـدات تجريبـية وتــوزع عليـها المعامــلات الخمسـة عشوائياً وكما يلي :

| القطاع الاول    |  |  |
|-----------------|--|--|
| القطاع          |  |  |
| القطاع الثالث   |  |  |
| القطاع<br>ِ ابع |  |  |

<u>تمثيل البيانات بالرموز الجبرية:</u>

يعبر عن كل مشاهدة في هذه التَّجربة بالحرف الصغير y ومذيل بحرفين تعبر عن رقم المعاملة ورقم القطاع الذي نقع فيه المشاهدة ، اي ان كل مشاهدة هي V<sub>ii</sub> والجدول التالي بببن تمثيل المشاهدات والمجاميع والمتوسطات المختلفة :

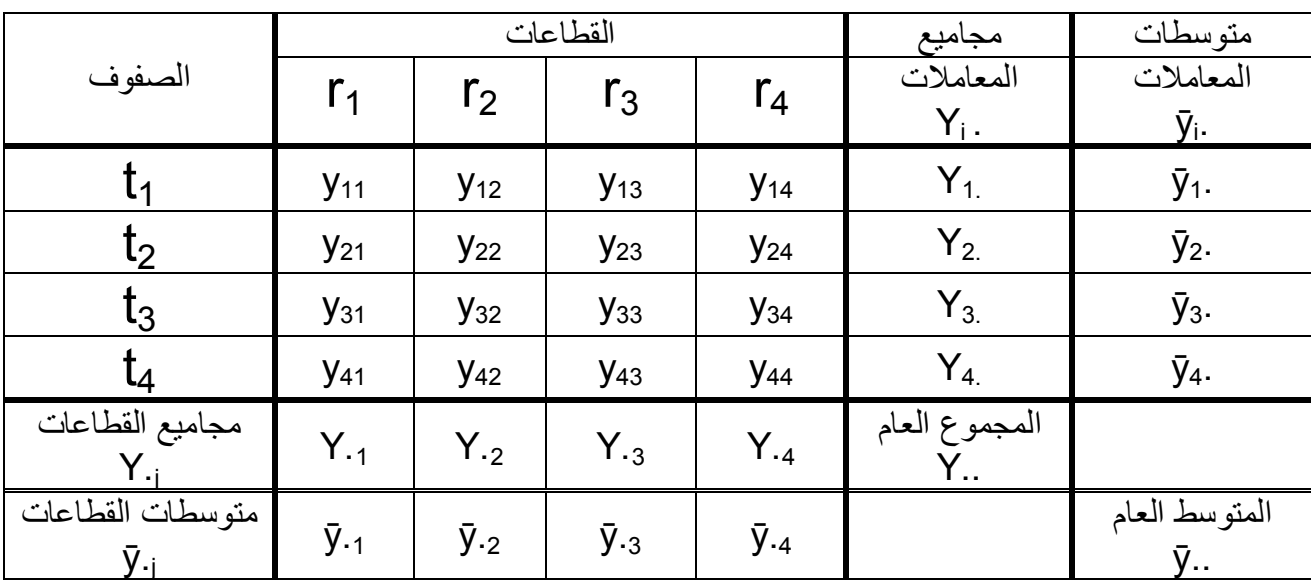

النموذج الرياضي للتجربة: في هذا التصميم النموذج الرياضي للتجربة هو :  $y_{ij} = \mu + t_i + r_r + e_{ij}$   $i \neq 1, 2, 3, \dots t$ ; j=1,2,3, .... قيمة اي مشاهدة = المتوسط العام + تأثير المعاملة j + تأثير القطاع j + تأثير الخطأ التجريبي للمشاهدة j المواقعة في j

ويتم تقدير التأثيرات في معادلة النموذج الرياضي من المعادلات التالية :

- $\mu = \bar{v}$ . 1- المتوسط العام للمجتمع  $t_i = \overline{y}_i$ . -  $\overline{y}_i$ . 2- تأثير أي معاملة
- $t_1 = \bar{y}_1 \bar{y}_1$ .  $t_2 = \bar{y}_2 - \bar{y}_3$ .  $\sum t_i = 0$ <br> $t_3 = \bar{y}_3 - \bar{y}_3$ .  $t_3 = \bar{y}_3 - \bar{y}_4$ .  $t_4 = \bar{y}_4$ . -  $\bar{y}$ ..
	- $r_i = \bar{y}_{-i} \bar{y}_{-i}$ 3- تأثير أي قطاع
- $r_1 = \bar{y}_{11} \bar{y}_{11}$  $r_2 = \bar{y}_2 - \bar{y}_3$ .<br>  $r_3 = \bar{y}_3 - \bar{y}_3$ .  $\Sigma r_j = 0$  $r_4 = \bar{y}_{.4} - \bar{y}_{.4}$

4- تأثير الخطأ التجريبي لاي مشاهدة

 $e_{ii} = y_{ii} - \mu - t_i - r_i$ 

وعند التعويض عن قيم التأثيرات في هذه المعادلة نصل الى المعادلة التالية:  $\mathbf{e}_{ii} = \mathbf{V}_{ii} - \bar{\mathbf{V}}_{i}$ .  $- \bar{\mathbf{V}}_{i} + \bar{\mathbf{V}}_{i}$ .

مثال : نفذت تجربة باستخدام تصميم القطاعات العشوائية الكاملة بأربعة قطاعات لدر اسة تأثير اربعة معاملات وكانت بيانات احدى الصفات كما يلي : المطلوب تحليل هذه البيانات احصائياً وايجاد جدول تحليل التباين

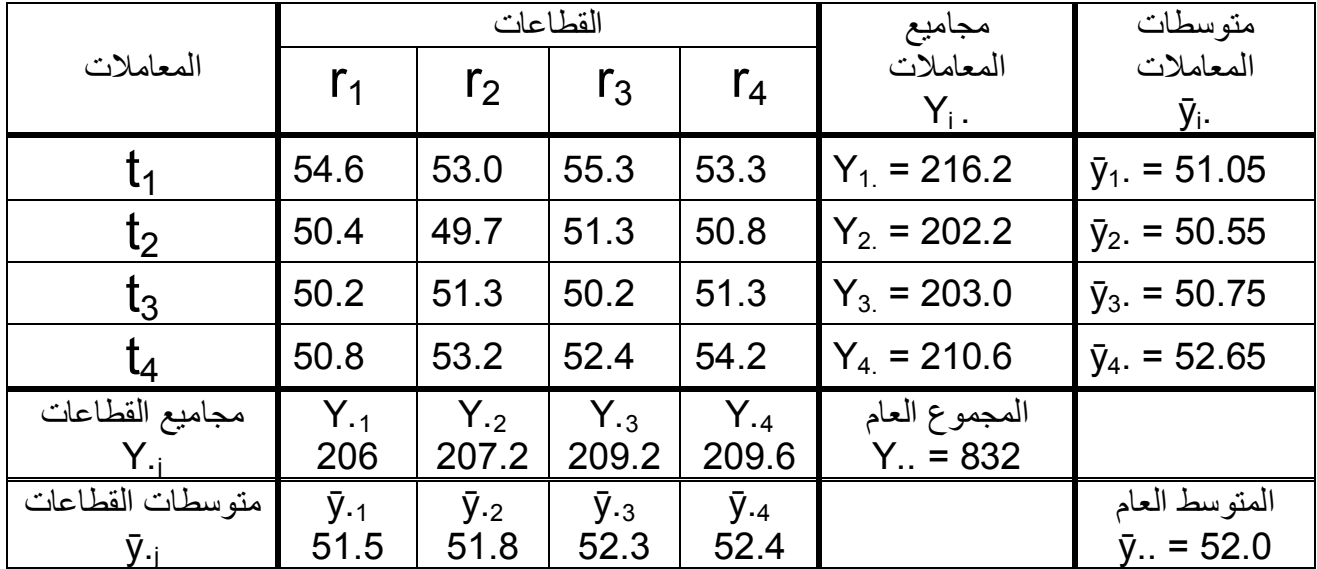

$$
\bar{y}_{i.} = Y_{i.}/r
$$
\n
$$
\bar{y}_{i.} = Y_{i.}/r
$$
\n
$$
\bar{y}_{-i} = Y_{i.}/r
$$
\n
$$
\bar{y}_{-i} = Y_{-i} / t
$$
\n
$$
\bar{y}_{-i} = Y_{-i} / t
$$
\n
$$
\bar{y}_{-i} = Y_{-i} / t
$$
\n
$$
\bar{y}_{-i} = Y_{-i} / t
$$
\n
$$
\bar{y}_{-i} = Y_{-i} / t
$$
\n
$$
\bar{y}_{-i} = Y_{-i} / t
$$
\n
$$
\bar{y}_{-i} = Y_{-i} / t
$$
\n
$$
\bar{y}_{-i} = Y_{-i} / t
$$
\n
$$
\bar{y}_{-i} = Y_{-i} / t
$$
\n
$$
\bar{y}_{-i} = Y_{-i} / t
$$
\n
$$
\bar{y}_{-i} = Y_{-i} / t
$$
\n
$$
\bar{y}_{-i} = Y_{-i} / t
$$
\n
$$
\bar{y}_{-i} = Y_{-i} / t
$$
\n
$$
\bar{y}_{-i} = Y_{-i} / t
$$
\n
$$
\bar{y}_{-i} = Y_{-i} / t
$$
\n
$$
\bar{y}_{-i} = Y_{-i} / t
$$
\n
$$
\bar{y}_{-i} = Y_{-i} / t
$$
\n
$$
\bar{y}_{-i} = Y_{-i} / t
$$
\n
$$
\bar{y}_{-i} = Y_{-i} / t
$$
\n
$$
\bar{y}_{-i} = Y_{-i} / t
$$
\n
$$
\bar{y}_{-i} = Y_{-i} / t
$$
\n
$$
\bar{y}_{-i} = Y_{-i} / t
$$
\n
$$
\bar{y}_{-i} = Y_{-i} / t
$$
\n
$$
\bar{y}_{-i} = Y_{-i} / t
$$
\n
$$
\bar{y}_{-i} = Y_{-i} / t
$$
\n
$$
\bar{y}_{-i} = Y_{-i} / t
$$
\n
$$
\bar{y}_{-i} = Y_{-i} / t
$$

 $\mu = \bar{y}_{..} = 52.0$  متوسط المجتمع = المتوسط العام للتجربة  $t_i = \bar{y}_i$ . تأثير أي معاملة $\bar{u}_i = u$ المقوسط العام (2)  $t_1 = \bar{y}_1$ . -  $\bar{y}$ .. = 51.05 - 52.0 = - 0.95  $r_i = \bar{y}_{\cdot i} - \bar{y}_{\cdot \cdot}$ انأثير أي قطاع = متوسط القطاع ــ المتوسط العام)  $\vec{r}_1 = \vec{y}$ . 1 -  $\vec{y}$ .. = 51.5 - 52.0 = - 0.5 (4)تأثير الخطأ التجريبي لأي مشاهدة = قيمة المشاهدة — متوسط المعاملة — متوسط القطاع + المتوسط العام

$$
e_{ij} = y_{ij} - \bar{y}_{i} - \bar{y}_{\cdot j} + \bar{y}_{\cdot}.
$$
\n
$$
e_{23} = y_{23} - \bar{y}_{2} - \bar{y}_{\cdot 3} + \bar{y}_{\cdot}.
$$
\n
$$
= 51.3 - 50.55 - 52.3 + 52.0 = 0.45
$$

<u>خطوات التحليل الاحصائي وايجاد جدول تحليل التباين:</u>

| <b>SOV</b>        | df                                            | <b>SS</b>  | <b>MS</b>  | Cal F | Tab F |    |  |
|-------------------|-----------------------------------------------|------------|------------|-------|-------|----|--|
|                   |                                               |            |            |       | 5%    | 1% |  |
| <b>Blocks</b>     | $r - 1 = 4 - 1 = 3$                           | <b>SSr</b> | <b>MSr</b> | Fr    |       |    |  |
| <b>Treatments</b> | $1 + -1 = 4 - 1 = 3$                          | <b>SSt</b> | <b>MSt</b> | Ft    |       |    |  |
| <b>Error</b>      | $(t - 1) (r - 1) = 9$                         | <b>SSe</b> | <b>MSe</b> |       |       |    |  |
| <b>Total</b>      | $\overline{t^2}$ -1 = 4 <sup>2</sup> – 1 = 15 | <b>SST</b> |            |       |       |    |  |

ينظم جدول تحليل التباين الذي يضم المكونات التالية :

وتتبع خطوات التحليل الاحصائي كما يلي:

|                   | df | <b>SS</b> | <b>MS</b> |                 | Tab F |       |  |
|-------------------|----|-----------|-----------|-----------------|-------|-------|--|
| <b>SOV</b>        |    |           |           | <b>Cal F</b>    | 5%    | 1%    |  |
| <b>Blocks</b>     | 3  | 2.16      | 0.72      | $Fr = 0.639$    | 3.863 | 6.992 |  |
| <b>Treatments</b> | 3  | 33.16     | 11.05     | $Ft = 9.811***$ | 3.863 | 6.992 |  |
| <b>Error</b>      | 9  | 10.14     | 1.127     |                 |       |       |  |
| <b>Total</b>      | 15 | 45.46     |           |                 |       |       |  |

تر تب النتائج في جدول تحليل التباين كما يلي:

يتم حساب قيم متوسط المربعات في جدول تحليل التباين كما يلي :

 $MSr = SST / df = 2.16/3 = 0.72$  $MSt = SSt / df = 33.16/3 = 11.05$  $MSe = SSe / df = 10.14 / 3 = 1.127$ 

ثم تحسب قيم F المحسوبة للمعاملات و هي المهمة في التجارب المختلفة وكذلك F المحسوبة للقطاعات عند الْحَاجِةَ ، وكَمَا بِلَيِّ.

Ft = MSt / MSe =  $11.05/ 1.127 = 9.811$ 

 $Fr = MST / MSE = 0.72/ 1.127 = 0.639$ 

تستخرج قيم F الجدولية من جدول F في الكتب الاحصائية F الجدولية للمعاملات عند درجات حرية 3 للمعاملات و 9 للخطأ التجريبي ومستوى المعنوية 1% و 5% F الجدولية للقطاعات عند درجات حرية 3 للصفوف و 9 للخطأ التجريبي ومستوى المعنوية 1% و 5% ويلاحظ F الجدولية متساوية للمصدرين لان درجات حريتها متساوية وتساوى 6.992 عند مستوى احتمال %1 و 3.863 عند مستوى احتمال 5%

القرار: بما ان F المحسوبة للمعاملات (9.811) اكبر من الجدولية عند مستوى 1% (6.992) ، معنى ذلك وجود فروقات معنوية عالية بين متوسطات المعاملات و هنا توضع علامتي نجمة (\*\*) على قيمة F دلالة على ذلك

ملاحظة : اذا ظهرت F المحسوبة اكبر من الجدولية عند مستوى 5% فقد هذا يعني وجود فروقات معنوية وتوضع علامة نجمة واحدة (\*)، واذا كانت اقل منها معناها لا توجد فروقات معنوية أي ان تأثيرات المعاملات متساوية .

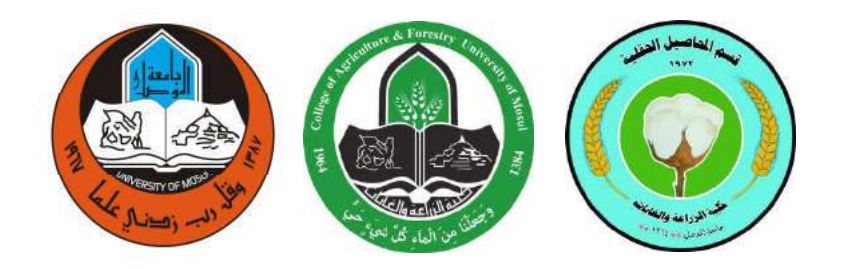

### المحاضرة الخامسة

## تابع للتصميم القطاعات العشوائية الكاملة تقدیر مكونات التباین

## تصمیم وتحلیل تجارب

# المرحلة الثالثة<br>ا

### اعداد

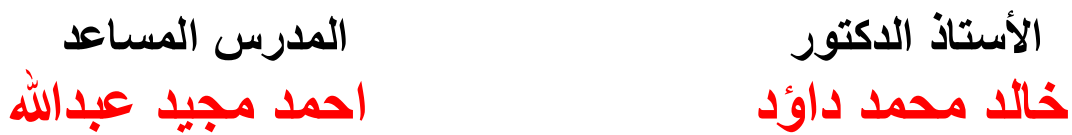

المحاضر ة الخامسة تابع تصميم القطاعات العشوائية الكاملة تقدير مكونات التباين: تقدر هذه المكوّنات في حالة تصميم RCBD الذي سبق شرحه كما يلي :

مثال : في تجربة باستخدام تصميم القطاعات العشوائية الكاملة RCBD لدراسة تأثير خمسة معاملات وبأر بعة قطاعات ، حللت بيانات احدى الصفات وكان جدول تحليل التباين كما بلي: t = 5 r = 4

|               | . ت | . . ب<br>$-$ | $\tilde{\phantom{a}}$ | $\ddotsc$                                                                             | $\cdot$ $\cdot$ $\cdot$ $\cdot$ |
|---------------|-----|--------------|-----------------------|---------------------------------------------------------------------------------------|---------------------------------|
| SOV           | df  | SS           | <b>MS</b>             | <b>EMS</b>                                                                            | Cal                             |
| <b>Blocks</b> |     |              |                       | $\sigma^2 e + t \sigma^2 r$                                                           |                                 |
| Treatments    |     | 84           |                       | $\sigma$ <sup><math>\epsilon</math></sup> + r $\sigma$ <sup><math>\tau</math></sup> t | 10.5                            |
| Error         | 12  | 24           |                       | $\sigma$ <sup><math>\epsilon</math></sup>                                             |                                 |
| Γotal         | 19  | 129          |                       |                                                                                       |                                 |

 $\overline{y}$ . واذا علمت أن المتوسط العام للتجربة يساوي .  $\overline{y}$  = .10

نباين تأثير الخطأ التجريبي  $\sigma^2$ 0 يقدر من العلاقة بين متوسط المربعات المقدر MSe والمتوقع:  $\sigma^2$ e = MSe = 2 تباين تأثير المعاملات  $\sigma^2$ 1 بقدر كما بلي:

 $MSt = \sigma^2 e + r \sigma^2 t = MSe + r \sigma^2 t$ Then  $\sigma^2 t$  = (MSt – Mse) / r = (21 – 2) / 4 = 19 / 4 = 4.75

تابين تأثير القطاعات  
$$
\sigma^2 r
$$
  Liggi  jèر  يڌر  لاقطاعات   $\sigma^2 r$  l  
\n $\sigma^2 r = (MSr - Mse) / t = (7 - 2) / 5 = 5 / 5 = 1.00$   \n $S^2_{yij} = MSe = \sigma^2 e = 2$   \n $S^2_{yij} = MSe = \sigma^2 e = 2$   \n $S^2_{yij} = MSe / r = 2 / 4 = 0.5$   \n $S_{\bar{y}i} = MSe / r = 2 / 4 = 0.5$   \n $S_{\bar{y}i} = MSe / r = 2 / 4 = 0.5$   \n $S_{\bar{y}i} = \sqrt{S^2_{\bar{y}i}} = \sqrt{MSe / r} = \sqrt{2 / 4} = \sqrt{0.5} = 0.707$   \n $S_{\bar{y}i} = \sqrt{S^2_{\bar{y}i}} = 2 MSe / r = (2)(2) / 4 = 4 / 4 = 1.00$   \n $S^2_{\bar{y}i} = \sqrt{S^2_{\bar{y}i}} = 2 MSe / r = (2)(2) / 4 = 4 / 4 = 1.00$ 

$$
S_{(\bar{y}i. - \bar{y}i.)} = \sqrt{2} \text{ MSe } / r = \sqrt{(2)(2) / 4} = \sqrt{4 / 4} = \sqrt{1.00} = 1.00
$$

Coefficient of variability (CV%) معامل الاختلاف للتجربة (Coefficient of variability يعرف بانه الانحراف القياسي معبر ا عنه كنسبة مئوية من الوسط الحسابي ويقدر كما يلي:

$$
CV\% = (\sqrt{MSE / \bar{y}}) \times 100
$$
  
= (\sqrt{2 / 10}) \times 100  
= (1.414 / 10) \times 100 = 14.14\%

من مميزات تصميم الفطاعات العشوائية الكاملة التي سبق ذكر ها عند تعريفنا للتصميم : اولاً : يعد اكثر كفاءة من التصميم العشوائي الكامل عند الحاجة ال*ى* استخدامه وثَانياً : اذا فقدت مشاهدات من التجرية هناك امكانية لتقديرها ، والان سنشرح كيفية التعامل مع هاتين المبز تبن:

اولاً :تقدير الكفاءة النسبية لتصميم القطاعات العشوائية الكاملة مقارنة بالتصميم العشوائي الكامل: مثال : الجدول التالي يبين نتائج تحليل التباين لصفة ما من تجربة بأربعة معاملات وثلاث قطاعات، احسب الكفاءة النسبية للتصميم مقارنة بالتصميم العشوائي الكامل وفسر معناها :

| <b>SOV</b>        |                   |     | <b>MS</b> | <b>Computed F</b> |
|-------------------|-------------------|-----|-----------|-------------------|
| <b>Blocks</b>     | $3 - 1 =$         | 36  | 18        |                   |
| <b>Treatments</b> | $4 - 1 =$         | 60  | 20        |                   |
| Error             | $(3-1)(4-1)=6$    | 24  |           |                   |
| <b>Total</b>      | $(4)(3) - 1 = 11$ | 120 |           |                   |

الكفاءة النسبية Relative Efficiency وتكون على شكل نسبة مئوية ويرمز لها (RE%) تقدر كما يلي:

 $(r-1)$ MSr + r(t – 1)MSe  $(3-1)(18) + 3(4-1)(4)$  72 RE% = -------------------------------- x 100 = ------------------------------ = ---- x100 = 163.6%  $(rt-1) \text{MSe}$  [(3)(4) – 1)](4) 44

وهذه النتيجة تعني ان تصميم القطاعات العشوائية الكاملة اكثر كفاءة من التصميم العشوائي الكامل بما يساوي 63.6% ، وهذا يعنى لو رغبنا بتنفيذ التجربة ذاتها بتصميم عشوائى كامل لابد من زيادة عدد المكررات وبالتالي من الوحدات التجريبية (اي من مساحة وحجم التجربة) بنسبة 63.6%، وهذا يؤدي الى زيادة الجهود والتّكاليف اللازمة للتجربة ، عليه فان استخدام تصميم الفطاعات العشوائية الكاملة ادى الى تخفيض الامكانيات اللازمة للتجرية وبالتالي الجهود والتكاليف بنسبة 63.6% .

ثانياً : تقدير قيمة المشاهدة المفقودة في حالـة تصميم القطاعات العشوائية الكاملة

|  |  |  | مثال: تجربة لدراسة تأثير اربعة معاملات بثلاثة قطاعات بتصميم RCBD كانت بيانات احدى الصفات كما في |  |
|--|--|--|-------------------------------------------------------------------------------------------------|--|
|  |  |  | الجدول التالي ، المطلوب ايجاد قيمة المشاهدة المفقودة.                                           |  |

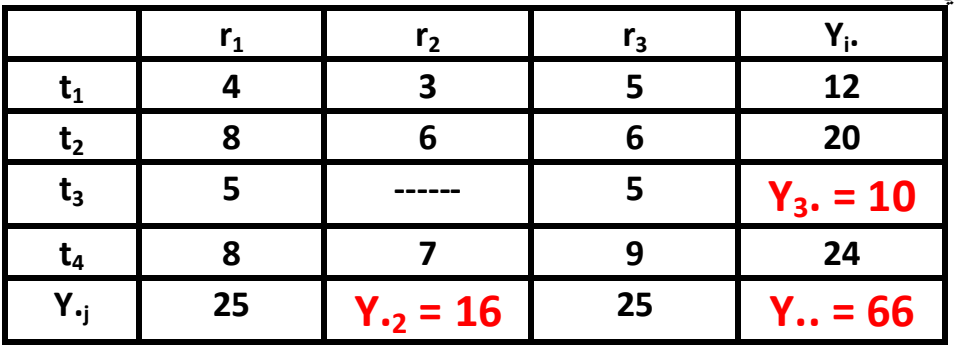

الحل: يلاحظ ان المشاهدة المفقودة تتبع المعاملة الثالثة وواقعة في القطاع الثاني y32 ولتقدير القيمة المفقودة تجمع المشاهدات في الجدول افقيا لإيجاد مجاميع المعاملات وعموديا لإيجاد مجاميع القطاعات ثم حساب المجموع العام ..Y و هو مجموع جميع المشاهدات يلاحظ ان كل من مجموع المعاملة الثالثة ومجموع القطاع الثاني والمجموع العام تنقصه مشاهدة،

فهذه تستخدم في معادلة لحساب القيمة المفقودة، وكما يلي:

 $(t)(Y_i.) + (r)(Y_{i}) - Y$ ..  $(t)(Y_3.) + (r)(Y_{i}) - Y$ ..  $(4)(10)+(3)(16)-66$ yij = ---------------------------- ; y32 = -------------------------- = ------------------------ = 3.67  $(t-1)(r-1)$   $(t-1)(r-1)$   $(4-1)(3-1)$ 

لذا فان القيمة التقديرية للمشاهدة المفقودة = 3.67 ، هذه القيمة توضع في محلها في جدول البيانات وتصحح المجامّيع، فيكون لدّينا جدول ببيانات كاملة، و هنا نتبع خطوات التّحليل الآحصـائـي السّابق شرحـها لإيجاد جدول تحليل التباين.

|    |    | r,    | $r_{3}$ | i.    |
|----|----|-------|---------|-------|
|    |    | Ø     |         | 12    |
| L2 |    |       |         | 20    |
| ւვ |    | 3.67  |         | 13.67 |
|    |    |       |         | 24    |
|    | 25 | 19.67 | 25      | 69.67 |

وعند ايجاد جدول تحليل التباين تحذف درجة حرية واحدة من المجموع الكلي ومن الخطأ التجريبي لان القيمة المقدرة للمشاهدة المفقودة اصبحت غير حرة وانما قدرت من خلال معادلة وكما مؤشر في الجدول التالي:

| SOV                            |                                          | <b>SS</b>  | <b>MS</b>  |    |
|--------------------------------|------------------------------------------|------------|------------|----|
| <b>Blocks</b>                  | $r-1=$                                   | SSr        | <b>MSr</b> |    |
| treatments $\vert t - 1 \vert$ |                                          | <b>SSt</b> | <b>MSt</b> | Ft |
| Error                          | $(r-1)(t-1)-1=$                          | <b>SSe</b> | <b>MSe</b> |    |
| <b>Total</b>                   | $1 \text{ tr} - 1 = (3)(4) - 1 - 1 = 10$ |            |            |    |

وهنا عندما يتم حساب MSe يكون من قسمة SSe على درجات الحرية المصححة والتي تساوي 5

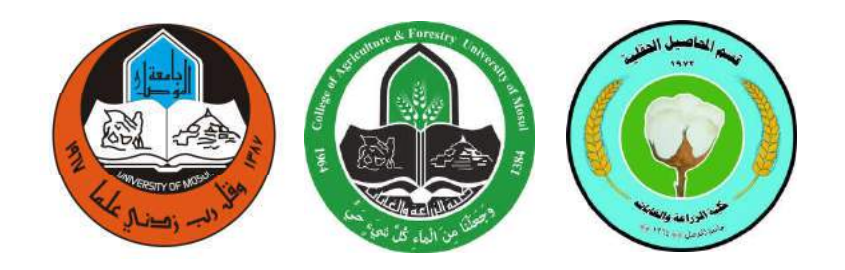

## المحاضرة السادسة

# طرق المقارنة بین متوسطات المعاملات تصمیم وتحلیل تجارب

### اعداد

المرحلة الثالثة<br>ا

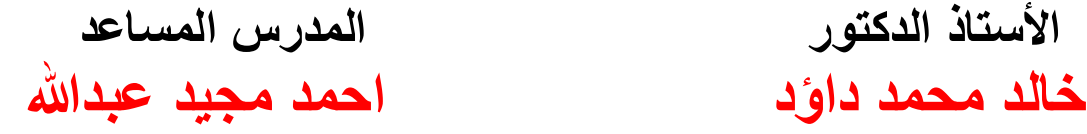

المحاضر ة السادسة تابع تصميم الفطاعات العشوائية الكاملة طرق المفارنة بين متوسطات المعاملات بعد تحليل البيانات لصفة ما وايجاد جدول تحليل التباين ، اذا كان القرار ان F المحسوبة اكبر من الجدولية ، هذا يعني وجود فروقات بين متوسطات المعاملات ، وهذا يتطلب اجراء اختبارات لاحقة للتعرف على افضل المعاملات ، ولغرض التعرف على ذلك هناك طرق مختلفة للمقارنة بين متوسطات المعاملات يمكن تصنيفها كما يلي:

او : اطرق ا دد ل ٌذ ار )(طرٌ ارت ا : وٌم اد ون ات وٌ )ل اواع ٌدات( وٌن و ٌ )2(ٌل اه : وٌم اد د ون ات ٌ )ل ٌت خ ن اد اٌروٌ او ت خ زرا(

ثانياً : الطرق التي تقترح بعد تنفيذ التجرية : وتعتمد هذه الطرق عندما تكون المعاملات وصفية ولا يمكن وضعها في مجاميع، ومن هذه الطرق:

(1)الاختبار بطريقة اقل فرق معنوى Least Significance Difference Test وتختصر **LSD-Test** ـ

)2(طرٌ دن دد ادى **Test Range Multiple s'Duncan**

)3(اخر طرٌ دوت **procedure Dunnett**

(4)طريقة توكي

- (5)طريقة شيفيه
- (6)وهناك طرق اخرى غيرها
- ومن بين الطرق اعلاه سنشرح بالتفصيل الطريقتين الاولى والثانية من ثانياً ففط : -

الاختبار بطريقة اقل فرق معنوى: LSD-Test : ويستخدم هذا الاختبار بنفس الخطوات في حالة التصاميم الثلاث خطوات الاختبار كما بلي: (1) حساب قيمة الانحراف القياسي للفرق بين متوسطى أي معاملتين:

$$
S_{(\bar{y}i. - \bar{y}i.')}
$$
 =  $\sqrt{2}$  MSe / r

(2)ايجاد قيمة t الجدولية من خلال درجات حرية الخطأ التجريب*ي* ومستوى المعنوية المستخدم ف*ي* الاختبار (3)حساب قيمة اقل فرق معنوى LSD كما يلي:

**LSD = S**((i). **x t** (ألجدولية) = ( $\sqrt{2}$  MSe / r) **x** t (4)حساب الفرق بين متوسطى أي معاملتين ومقارنته بقيمة LSD ، فعندما يكون الفرّق اكبر من قيمة LSD هذا يعني ان الفرق بين المعاملتين معنوى اى ان المعاملتين تختلفان في تأثيرهما على الصفة معنوياً، اما اذا كان الفرق اقل من LSD فيعنى ان المعاملتين متساويتين في تأثير هما على الصفة

مثال: نفرض في تجربة استخدم فيها تصميم القطاعات العشوائية الكاملة لدراسة تأثير خمسة معاملات بأر بعة قطاعات كان جدول تحليل التباين كما يلي:

| <b>SOV</b>        | df | <b>SS</b> | <b>MS</b> | <b>EMS</b>                  | E<br>Cal |
|-------------------|----|-----------|-----------|-----------------------------|----------|
| <b>Blocks</b>     |    | 21        |           | $\sigma^2 e + t \sigma^2 r$ |          |
| <b>Treatments</b> |    | 84        | 21        | $\sigma^2 e + r \sigma^2 t$ | 10.5     |
| Error             | 12 | 24        |           | σfe                         |          |
| <b>Total</b>      | 19 | 129       |           |                             |          |

فاذا علمت ان متوسطات المعاملات الخمسة كانت كما يلي:

| المعاملات |  | ЬД |  |
|-----------|--|----|--|
| المتوسطات |  |    |  |

خطوات الاختبار :

- (1) حساب قيمة الأحراف القياسي للفرق بين متوسطي أي معاملتين):  
5 (<sub>7</sub>i. - și. 
$$
\sqrt{2}
$$
 MSe / r =  $\sqrt{(2)(2) / 4} = 1.00$ 

(2)ايجاد قيمة t الجدولية من جدول t عند درجات حرية للخطأ = 12 ومستوى معنوية 5% مثلاً Tabulated t  $_{(12, 0.05)}$  = 2.179

LSD =  $S_{(\bar{y}i. - \bar{y}i.)}$  x t<sub>(12, 0.05)</sub> = (1.00) x (2.179) = 2.179 (4)مقارنـة الفروقات بين متوسطات المعاملات مع قيمـة LSD وتكون البدّايـة مـع اعلـي متوسط ويقارن مع الذي يليه ، وهكذا تقارن الفروقات بين متّوسطات المعاملات بكل الطرق الممكنة، ويفضل ترتيب المتوسطات تنازليا من الاعلى الى الاقل وكما يلي:

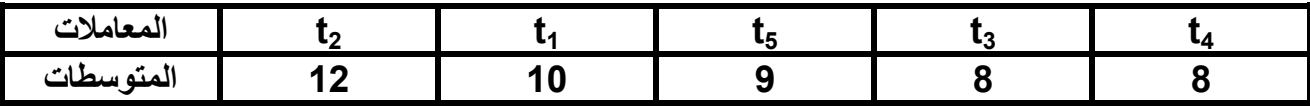

12 – 10 = 2 مقارنة مع LSD فهو اقل ، لذلك الفرق بين المعاملتين 2 و 1 غير معنو . 12– 3 = 3 مقارنة مع LSD فهو اكبر ، لذلك الفرق بين المعاملتين 2 و 5 معنوي وبما ان ترتيب المتوسطات تنازلى فان المعاملة 2 تختلف معنوياً عن المعاملتين 3 و 4 معنوياً 10 – 9 = 1 مقارنة مع LSD فهو اقل ، لذلك الفرق بين المعاملتين 1 و 5 غير معنوى 10— 2 = 2 مقارنة مع LSD فهو اقل ، لذلك الفرق بين المعاملتين 1 و 3 غير معنو ي 10— 2 = 2 مقارنة مع LSD فهو اقل ، لذلك الفرق بين المعاملتين 1 و 4 غير معنوى وكذلك يلاحظ ان الفروقات بين المعاملات 5 و 3 و 4 غير معنوية يستنتج من نتائج المقارنة ان المعاملة الثانية كانت افضل المعاملات بمتوسط = 12 وباختلاف غير معنوي عن المعاملة الاولى ومعنوي عن بقية المعاملات، تليها في الاهمية المعاملة الاولى والتي كان اختلافها عن المعاملات 5و 3 و 4 غير معنوي.

### الاختبار بطريقة دنكن متعدد المدى Duncan's Multiple Range Test

و هي اكثر دقة من الطريقة السابقة لأنه يتم من خلالها استخدام عدة قيم للمقارنة حسب المديات بين المعاملات التي سبتم المقارنة بين متوسطاتها ، وتتلخص خطواتها فيما بلي: (1) حساب فيمة الانحراف القياسي لمتوسط أي معاملة

$$
S_{\bar{v}i.} = \sqrt{S^2_{\bar{v}i.}} = \sqrt{MSe/r}
$$

- (2)ايجاد قيم SSR (Shortest Significant Range) من جدول دنكن من خلال درجات الحرية للخطأ التجريبي ومستوى المعنوية المستخدم في الاختبار ، ويكون عدد قيم SSR التي تستخرج من الجدول بعدد درجات حرية المعاملات (1 - t)
- (3)حساب قيم LSR (Least Significant Range) من حاصل ضرب القيم في الخطوتين اعلاه، ای:

(4)ترتيب متوسطات المعاملات تنازليا من اعلى الى اقل قيمة، وحساب الفروقات بينها ومقارنتها بقيم

**SSR** 

فاذا كان الفرق بين اي متوسطين اكبر من LSR يعتبر معنوي واذا اقل يعتبر غير معنوي، وهنا يعطي حرف مشترك للمعاملتين المتشابهتين في التأثير وحرفين مختلفين اذا كان الفرق معنوي .

مثال : لو اخذناً نفس المثال الذي استخدم مع الطريقة السابقة وهو : مثال: نفرض في تجربة استخدم فيها تصميم القطاعات العشوائية الكاملة لدراسة تأثير خمسة معاملات بأر بعة قطاعات كان جدول تحلبل التبابن كما بلي:

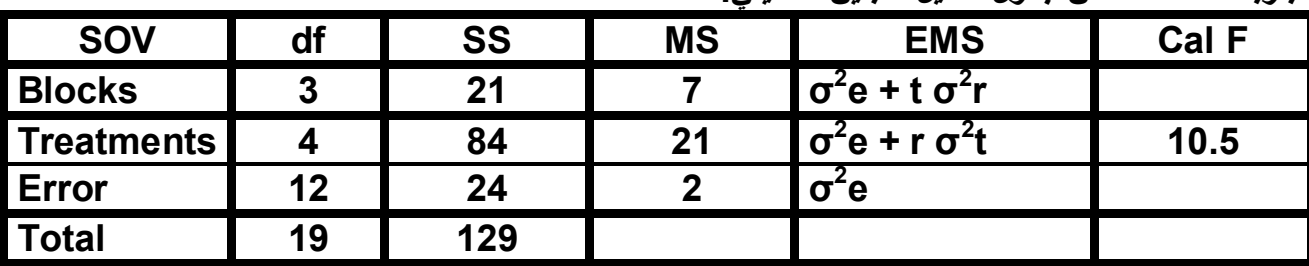

فاذا علمت ان متوسطات المعاملات الخمسة كانت كما يلي:

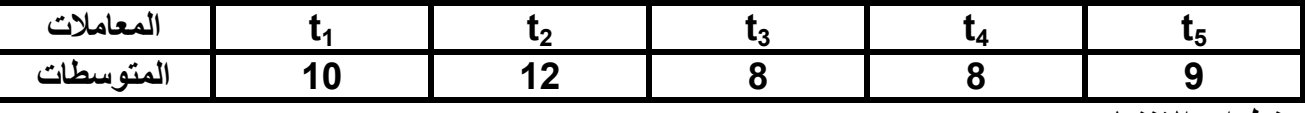

خطوات الاختبار :

(1) حساب فيمة الأنحراف القياس*ي* لمتوسط اي معامله  
\n
$$
S_{\bar{y}i.} = \sqrt{S_{\bar{y}i.}} = \sqrt{MSe / r} = \sqrt{2 / 4} = 0.707
$$
\n(2)\n
$$
SSR = \sqrt{2 / 4} = 0.707
$$
\n(3)

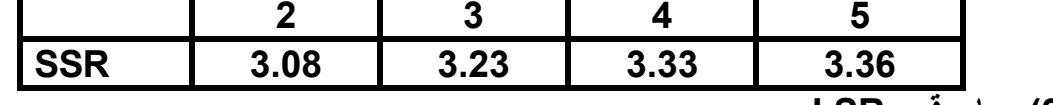

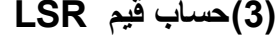

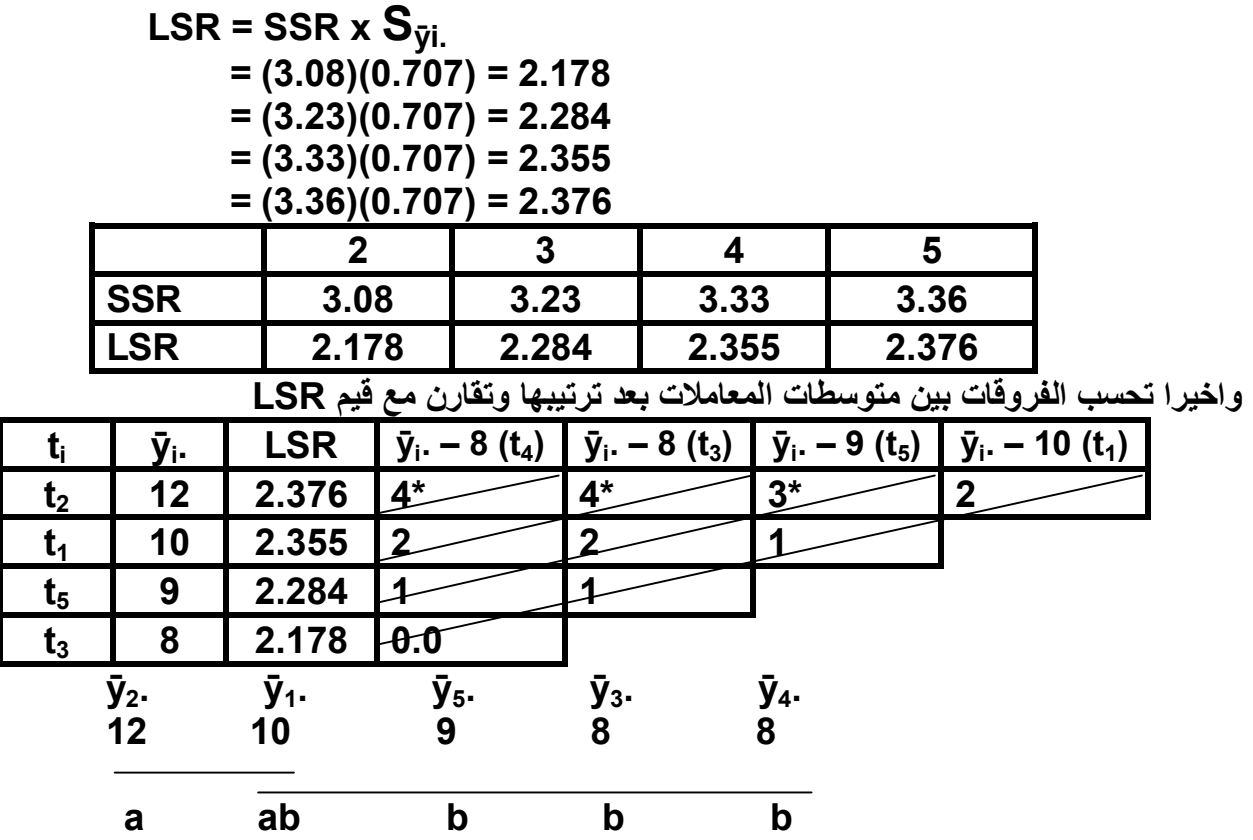

يستنتج من نتائج المقارنة ان المعاملة الثانية كانت افضل المعاملات بمتوسط = 12 وباختلاف غير معنويٍّ عن المعاملة الاولى ومعنوي عن بقية المعاملات، تليها في الاهمية المعاملة الاولى والتي كان اختلَافُها عَن المعاملات 5و 3 و 4 غَير معنوي.

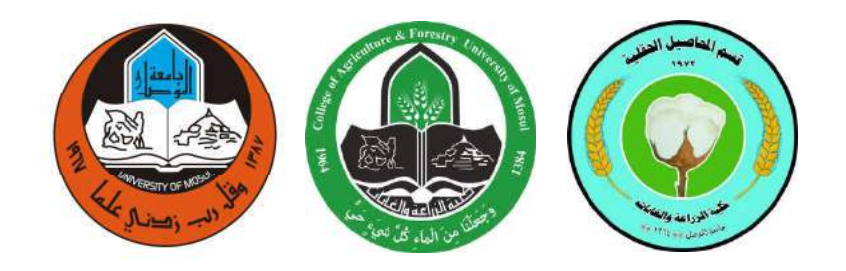

## المحاضرة السابعة

## تصميم المربع اللاتيني LSD

### تصمیم وتحلیل تجارب

# المرحلة الثالثة<br>ا

### اعداد

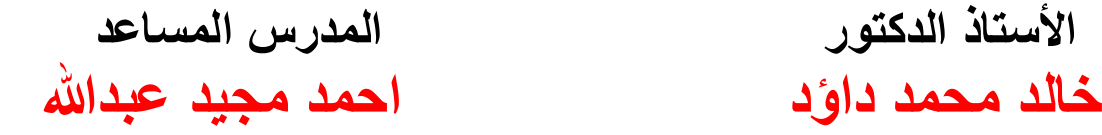

#### المحاضرة السابعة

#### لصميم المربع اللاتيني **(Latin Square Design (LSD**

**تعريف:** هو التصميم الذي يتم فيه تجميع الوحدات التجريبية غير المتجانسة في مجاميع متجانسة في اتجاهين (صفوف Rows واعمدة Columns) بحيث ان كل صف وكل عمود يحوي وحدات تجريبية متجانسة بعدد المعاملات المطلوب دراسة تأثيرها ، وفي هذا التصميم يكون عدد الصفوف = عدد الاعمدة و = عدد  $\mathsf{t}^2$  المعاملات (r = c = t) وان عدد الوحدات التجريبية في التجربة يساوي مربع عدد المعاملات  $\mathsf{t}$ 

مميزات التصميم: 1. باستخدام التجميع في اتجاهين (عمل قطاعات متجانسة في اتجاهين) يكون تباين الخطأ التجريبي أصغر مقارنة بالتصميمين CRD و RCBD مما يؤدي الى زيادة كفاءة ودقة التجربة . 2. التحليل الاحصائي للبيانات بسيط ويبقى كذلك حتى في حالة فقـــــدان قيـــم بعض المشاهدات

#### عيوب التصميم:

- 1. عدد المعاملات بتحدد بعدد الصفوف وعدد الاعمدة وفي ذلك قيد على الباحث عند تخطيط التجربة، بحيث كلما بزداد ً عدد المعاملات بمعاملة واحدة بزداد عدد الوحدات التجريبية كثيراً ، وكلما بزيد عدد الوحدات النجريبية يزيد الخطأ النجريبي، عليه لا ينصح بهذا التصميم اذا زاد عدد المعاملات عن ثمانية.
- 2. في حالة قلة عدد المعاملات تكون درجات حرية الخطـــا قليلة وبالتالي ترتفــع قيمة تباين الخطأ مما يؤدي الى اتخاذ قرارات خاطئة ، عليه لا ينصح بهذا التصميم اذا قل عدد المعاملات عن اربعة. (لذا فان حدود عدد المناسب لاستخدام هذا التصميم عندما يكون عدد المعاملات بين 4 و 8 )
	- **تخطيط التجربة: (**مثال) : تجربة لدر اسة تأثير اربعة معاملات، في هذه الحالة :  $4 = 24$  عـــدد المعاملات = عدد الصفوف = عدد الاعمدة  $t^2 = 4^2 = 16$  وعدد الوحدات التجريبية الكلية اللازم لتنفيذ التجربة يساوي  $t^2 = 4^2$

عليه نقسم ارض التجربة الى اربعة صفوف 4 = r وأربعة اعمدة c = 4 ويتم عمل مخطط التجربة باختيار ً مربع لاتيني قياسي من الكتب الاحصائية حجم 4x4 اولاً ثم عليه توزع الصفوف عشوائياً ثم الاعمدة عشوائياً وأخيرا توزع المعاملات على الحــروف اللاتينيـة عشوائياً ايضـا والمخطط التالي يبين الحالة النهائيـة وفيها كل معاملة نظهر مرة واحدة في كل صف وفي كل عمود

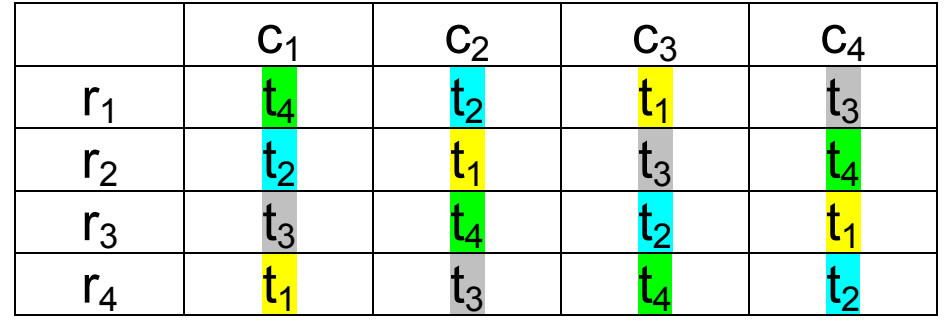

#### تمثيل البيانات بالرموز الجبرية:

يعبر عن كل مشاهدة في هذه التجربة بالحرف الصغير γ ومذيل بثلاث حروف تعبر عن رقم الصف ورقم العمود الذي تقع فيهما المشاهدة ورقم المعاملة الذي يحصر بين قوسين ، اي ان كل مشاهدة هي (Yrcíi والجدول النالـي بيبين تمثيل المشاهدات والمحاميع والمتوسطات المختلفة بالرموز حسب تسلسل المعاملات فـي مخطط التجربة اعلاه :

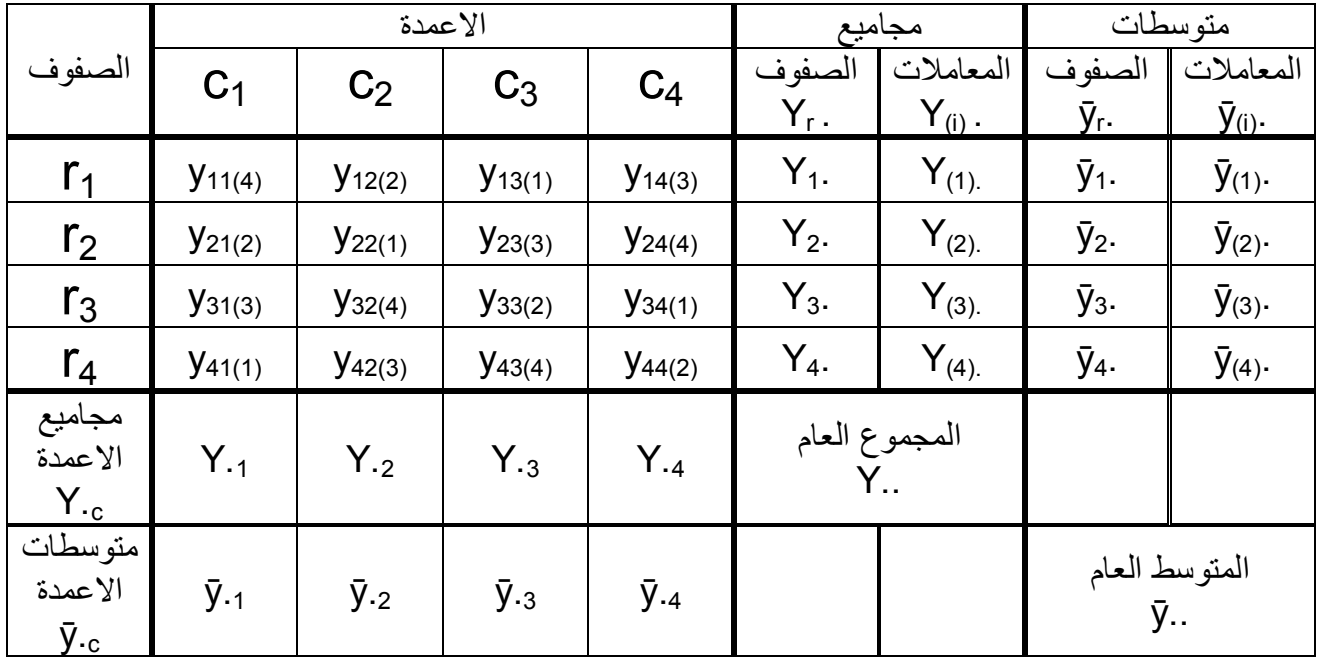

النموذج الرياضي للتجربة: في هذا التصميم النموذج الرياضي للتجربة هو :

$$
y_{rc(i)} = \mu + t_i + r_r + c_c + e_{rc(i)} \quad \{i = r = c = 1, 2, 3, \dots, t
$$
  
\n
$$
y_{nc(i)} = \mu + t_i + r_r + c_c + e_{rc(i)} \quad \{i = r = c = 1, 2, 3, \dots, t
$$
  
\n
$$
y_{nc(i)} = \mu + t_i + r_r + c_c + e_{rc(i)} \quad \{i = r = c = 1, 2, 3, \dots, t
$$
  
\n
$$
y_{nc(i)}
$$
\n
$$
y_{nc(i)}
$$
\n
$$
y_{nc(i)}
$$
\n
$$
y_{nc(i)}
$$
\n
$$
y_{nc(i)}
$$
\n
$$
y_{nc(i)}
$$
\n
$$
y_{nc(i)}
$$
\n
$$
y_{nc(i)}
$$
\n
$$
y_{nc(i)}
$$
\n
$$
y_{nc(i)}
$$
\n
$$
y_{nc(i)}
$$
\n
$$
y_{nc(i)}
$$
\n
$$
y_{nc(i)}
$$
\n
$$
y_{nc(i)}
$$
\n
$$
y_{nc(i)}
$$
\n
$$
y_{nc(i)}
$$
\n
$$
y_{nc(i)}
$$
\n
$$
y_{nc(i)}
$$
\n
$$
y_{nc(i)}
$$
\n
$$
y_{nc(i)}
$$
\n
$$
y_{nc(i)}
$$
\n
$$
y_{nc(i)}
$$
\n
$$
y_{nc(i)}
$$
\n
$$
y_{nc(i)}
$$
\n
$$
y_{nc(i)}
$$
\n
$$
y_{nc(i)}
$$
\n
$$
y_{nc(i)}
$$
\n
$$
y_{nc(i)}
$$
\n
$$
y_{nc(i)}
$$
\n
$$
y_{nc(i)}
$$
\n
$$
y_{nc(i)}
$$
\n
$$
y_{nc(i)}
$$
\n
$$
y_{nc(i)}
$$
\n
$$
y_{nc(i)}
$$
\n
$$
y_{nc(i)}
$$
\n
$$
y_{nc(i)}
$$
\n
$$
y_{nc(i)}
$$
\n
$$
y_{nc(i)}
$$
\n
$$
y_{nc(i)}
$$
\n
$$
y_{nc(i)}
$$
\n
$$
y_{nc(i)}
$$
\n
$$
y_{nc(i)}
$$
\n $$ 

4- تأثير اي عمود

$$
C_{1} = \bar{y}_{.1} - \bar{y}_{.} \nC_{2} = \bar{y}_{.2} - \bar{y}_{.} \nC_{3} = \bar{y}_{.3} - \bar{y}_{.} \nC_{4} = \bar{y}_{.4} - \bar{y}_{.}
$$
\n
$$
\begin{cases}\n\bar{z}_{C_{c}} = 0 \\
\bar{z}_{C_{d}} = 0\n\end{cases}
$$

 $C_0 = \overline{V}_0 - \overline{V}$ 

5- تأثير الخطأ التجريبي لاي مشاهدة

 $e_{rc(i)} = y_{rc(i)} - \mu - t_i - r_r - c_c$ 

وعند التعويض عن قيم التأثيرات في هذه المعادلة نصل الى المعادلة التالية:  $e_{rc(i)} = y_{rc(i)} - \bar{y}_{(i\text{·})} - \bar{y}_{r\text{·}} - \bar{y}_{c} + 2(\bar{y}_{\text{·}})$ 

مثال : نفذت تجربة باستخدام تصميم المربع اللاتيني لدراسة تأثير اربعة معاملات وكانت بيانات احدى الصفات كما يلي : المطلوب تحليل هذه البيانات احصائياً و ايجاد جدول تحليل التباين

|                 | الاعمدة                |                        |                |                     | مجاميع  |                | متوسطات       |                       |
|-----------------|------------------------|------------------------|----------------|---------------------|---------|----------------|---------------|-----------------------|
| الصفوف          | C <sub>1</sub>         | C <sub>2</sub>         | $C_3$          | $C_4$               | الصفوف  | المعاملات      | الصفوف        | المعاملات             |
|                 |                        |                        |                |                     | Υ,.     | $Y_{(i)}$ .    | ӯ.            | $\bar{y}_{(i)}$ .     |
| $r_1$           | t <sub>4</sub>         | $t_3$                  | $t_1$          | t <sub>2</sub>      | $Y_1$ . | $Y_{(1)}$      | $\bar{y}_1$ . | $\bar{y}_{(1)}$ .     |
|                 | 50.8                   | 50.2                   | 54.6           | 50.4                | 206     | 216.2          | 51.5          | 51.05                 |
| r <sub>2</sub>  | t <sub>2</sub>         | t <sub>1</sub>         | $t_4$          | $t_3$               | $Y_2$ . | $Y_{(2)}$      | $\bar{y}_2$ . | $\bar{y}_{(2)}$ .     |
|                 | 49.7                   | 53.0                   | 53.2           | 51.3                | 207.2   | 202.2          | 51.8          | 50.55                 |
| $r_3$           | $t_3$                  | $t_4$                  | t <sub>2</sub> | t <sub>1</sub>      | $Y_3$ . | $Y_{(3)}$      | $\bar{y}_3$ . | $\bar{y}_{(3)}$ .     |
|                 | 50.2                   | 52.4                   | 51.3           | 55.3                | 209.2   | 203.0          | 52.3          | 50.75                 |
| $r_4$           | $t_1$                  | t <sub>2</sub>         | $t_3$          | $t_4$               | $Y_4$ . | $Y_{(4)}$      | ӯ.            | $\bar{y}_{(4)}$ .     |
|                 | 53.3                   | 50.8                   | 51.3           | 54.2                | 209.6   | 210.6          | 52.4          | 52.65                 |
| مجاميع          | $Y_{\cdot 1}$          | $Y_{.2}$               | $Y_{.3}$       | $Y_{\cdot 4}$       |         | المجموع العام  |               |                       |
| الاعمدة         | 204                    | 206.4                  | 210.4          | 211.2               |         | $Y_{11} = 832$ |               |                       |
| $Y_{\cdot c}$   |                        |                        |                |                     |         |                |               |                       |
| متوسطات         |                        |                        | $\bar{y}_{.3}$ |                     |         |                |               | المتوسط العام         |
| الاعمدة         | $\bar{y}_{.1}$<br>51.0 | $\bar{y}_{.2}$<br>51.6 | 52.6           | <b>ў.</b> 4<br>52.8 |         |                |               | $\bar{y}_{1.} = 52.0$ |
| ӯ. <sub>с</sub> |                        |                        |                |                     |         |                |               |                       |

ملاحظة : مجاميع الصفوف تحسب من جمع المشاهدات في الجدول افقيا

مجاميع الاعمدة تحسب من جمع المشاهدات في الجدول عمودياً مجموع كل معاملة ينتج من جمع مشاهداتها الموجودة في اربعة مواقع في الجدول  $Y_{(1\cdot)} = 51.6 + 53.0 + 55.3 + 53.3 = 216.2$  $Y_{(2\cdot)} = 50.4 + 49.7 + 51.3 + 50.8 = 202.2$ <br> $Y_{(3\cdot)} = 50.2 + 51.3 + 50.2 + 51.3 = 210.4$  أُشْجَعَ الْمَعَامِلَةَ الثَّالثَةَ :  $Y_{(4\cdot)} = 50.4 + 53.2 + 52.4 + 54.2 = 211.2$  فمجوع المعاملة الرابعة :

$$
\bar{y}_{(i)} = Y_{(i)} \cdot /t
$$
تقديريات المتوسطات 
$$
\bar{y}_{(i)} = Y_{(i)} \cdot /t
$$
متوسطأية 
$$
= 2\pi \Delta t
$$
ه 2-10% ونالك المعاملة على عدد المعاملات 
$$
\bar{y}_{r} = Y_{r} \cdot /t
$$
متوسط أي صف = حاصل قسمة مجموع زلك المعف على عدد المعاملات 
$$
\bar{y}_{\cdot c} = Y_{\cdot c} /t
$$
q)متوسط أي عمود على عدد المعاملات 
$$
\bar{y}_{\cdot c} = Y_{\cdot c} \cdot /t^2
$$
المتوسط أي عمود = حاصل قسمة المجموعׁ زلك العام على مربع عدد المعاملات 
$$
= \bar{y}_{\cdot c} \cdot /t^2
$$

تقدیر التظیرات:  
\n
$$
\mu = \bar{y} = 52.0
$$
\n
$$
t_i = \bar{y}_{(i \cdot)} - \bar{y} = 52.0
$$
\n
$$
t_i = \bar{y}_{(i \cdot)} - \bar{y} = 51.05 - 52.0 = -0.95
$$
\n
$$
r_i = \bar{y}_r - \bar{y} = 51.05 - 52.0 = -0.95
$$
\n
$$
r_i = \bar{y}_r - \bar{y} = 51.5 - 52.0 = -0.5
$$
\n
$$
r_i = \bar{y}_r - \bar{y} = 51.5 - 52.0 = -0.5
$$
\n
$$
c_c = \bar{y} = c - \bar{y} = 51.5 - 52.0 = -0.5
$$
\n
$$
c_c = \bar{y} = c - \bar{y} = 51.0 - 52.0 = -1
$$
\n
$$
c_i = \bar{y} = 51.0 - 52.0 = -1
$$
\n
$$
c_i = \bar{y} = 51.0 - 52.0 = -1
$$
\n
$$
c_i = \bar{y} = 51.0 - 52.0 = -1
$$
\n
$$
c_i = \bar{y} = 51.0 - 52.0 = -1
$$
\n
$$
c_i = \bar{y} = 51.0 - 52.0 = -1
$$
\n
$$
c_i = \bar{y} = 51.0 - 52.0 = -1
$$
\n
$$
c_i = \bar{y} = 51.0 - 52.0 = -1
$$
\n
$$
c_i = \bar{y} = 51.0 - 52.0 = -1
$$
\n
$$
c_i = \bar{y} = 51.0 - 52.0 = -1
$$
\n
$$
c_i = \bar{y} = 51.0 - 52.0 = -1
$$
\n
$$
c_i = \bar{y} = 51.0 - 52.0 = -1
$$
\n
$$
c_i = \bar{y} = 51.0 - 52.0 = -1
$$
\n
$$
c_i = \bar{y} = 51.0 - 52.0 = -1
$$
\n<math display="block</p>

$$
723 \text{ J}23(4) \text{ J}(4) \text{ J}2 \text{ J}3 \text{ J}3 \text{ L}(3) \text{ L}
$$
  
= 53.2 - 52.65 - 51.8 - 52.6 + 2(52.0) = 0.15

خطوات التحليل الاحصائي وايجاد جدول تحليل التباين:

| <b>SOV</b>        | df                       | <b>SS</b>  | <b>MS</b>  | Cal F     | Tab F |    |
|-------------------|--------------------------|------------|------------|-----------|-------|----|
|                   |                          |            |            |           | 5%    | 1% |
| <b>Rows</b>       | $t - 1 = 4 - 1 = 3$      | <b>SSr</b> | <b>MSr</b> | Fr        |       |    |
| <b>Columns</b>    | $t - 1 = 4 - 1 = 3$      | <b>SSc</b> | <b>MSc</b> | <b>Fc</b> |       |    |
| <b>Treatments</b> | $t - 1 = 4 - 1 = 3$      | <b>SSt</b> | <b>MSt</b> | Ft        |       |    |
| <b>Error</b>      | $(t - 1) (t - 2) = 6$    | <b>SSe</b> | <b>MSe</b> |           |       |    |
| <b>Total</b>      | $t^2 - 1 = 4^2 - 1 = 15$ | <b>SST</b> |            |           |       |    |

ينظم جدول تحليل التباين الذي يضم المكونات التالية :

وتتبع خطوات التحليل الاحصائي كما يلي:<br>دور المشاهد المستقطة الطالعة المستوحد عدد المجموع العام مقسمه أيضل حدد المشاهدات الكابية

(1) حساب فيمه معامل التصحیح = مربع المجموعا لعمروا على عدد المتناهدات الكلية (1) حساب هيهه معامل التصحیح  
\nCF = Y. <sup>2</sup>/t<sup>2</sup> = 832<sup>2</sup>/4<sup>2</sup> = 43234.00  
\nSET = 
$$
\sum y_{rc(i)}^2
$$
 - CF = 50.5<sup>2</sup>+.+54.2<sup>2</sup> – 43234.00 = 45.46  
\nSST =  $\sum y_{rc(i)}^2$  - CF = 50.5<sup>2</sup>+.+54.2<sup>2</sup> – 43234.00 = 45.46  
\n(a) حسم عمربعات انحرافات الممنوف

$$
SST = (\Sigma Y_r.^2/t) - CF = [(206.0^2 + ..+209.6^2)/4] - CF = 2.16
$$
\n
$$
= (2Y_r.^2/t) - F = [(206.0^2 + ..+209.6^2)/4] - CF = 2.16
$$
\n
$$
= (2Y_c.^2/t) - F = [(204.0^2 + ..+211.2^2)/4] - CF = 8.64
$$
\n
$$
SSC = (\Sigma Y_c.^2/t) - CF = [(204.0^2 + ..+211.2^2)/4] - CF = 8.64
$$
\n
$$
= (2Y_c.^2/t) - F = [(204.0^2 + ..+210.8^2)/4] - CF = 33.16
$$
\n
$$
SST = (2Y_{(i)}^2/t) - CF = [(216.2^2 + ..+210.6^2)/4] - CF = 33.16
$$
\n
$$
= (2Y_{(i)}^2/t) - CF = [216.2^2 + ..+210.6^2)/4] - CF = 33.16
$$
\n
$$
= 45.46 - 2.16 - 8.64 - 33.16 = 1.50
$$

تر تب النتائج في جدول تحليل التباين كما يلي:

الحاجة ، وكما بلي:

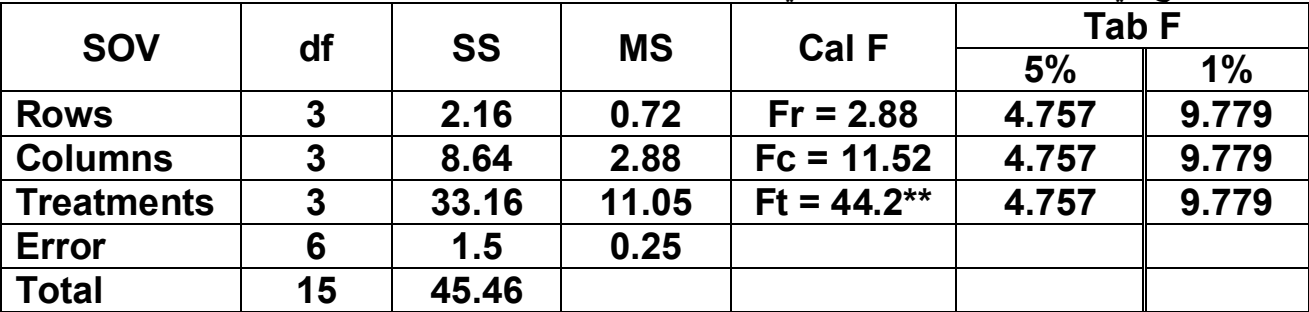

يتم حساب قيم متوسط المربعات في جدول تحليل التباين كما يلي :

 $MSr = SST / df = 2.16/3 = 0.72$  $MSc = SSC / df = 8.64 / 3 = 2.88$  $MSt = SSt / df = 33.16/3 = 11.05$ MSe = SSe / df =  $1.5/3 = 0.25$ ثم تحسب قيم F المحسوبة و هي المهمة في التجارب المختلفة وكذلك F المحسوبة للصفوف والاعمدة عند Ft = MSt / MSe =  $11.05/0.25 = 44.2$ 

 $Fr = MSr / MSe = 0.72/0.25 = 2.88$  $Fc = MSc MSe = 2.88/0.25 = 11.52$ 

تستخرج قيم F الجدولية من جدول F في الكتب الاحصـائية F الجدولية للمعاملات عند درجات حرية 3 للمعاملات و 6 للخطأ التجريبي ومستوى المعنوية 1% و 5% F الجدولية للصفوف عند درجات حرية 3 للصفوف و 6 للخطأ التجريبي ومستوى المعنوية 1% و 5% F الجدولية للأعمدة عند درجات حرية 3 للأعمدة و 6 للخطأ التجريبي ومستوى المعنوية 1% و 5% ويلاحظ انها متساوية للمصادر الثلاث لان درجات حريتها متساوية وتساوي 9.779 عند مستوى احتمال 1% و 4.757 عند مستوى احتمال 5%

القرار : بما ان F المحسوبة للمعاملات (44.2) اكبر من الجدولية عند مستوى 1% (9.779) ، معنى ذلك وجود فروقات معنوية عالية بين متوسطات المعاملات وهنا توضع علامتي نجمة (\*\*) على قيمة F دلالة على ذلك ملاحظة : اذا ظهر ت F المحسوبة اكبر من الجدولية عند مستوى 5% فقد هذا يعني وجود فر وقات معنوية وتوضع علامة نجمة واحدة (\*)، واذا كانت اقل منها معناها لا توجد فروقات معنوية أي ان تأثيرات المعاملات متساوية .

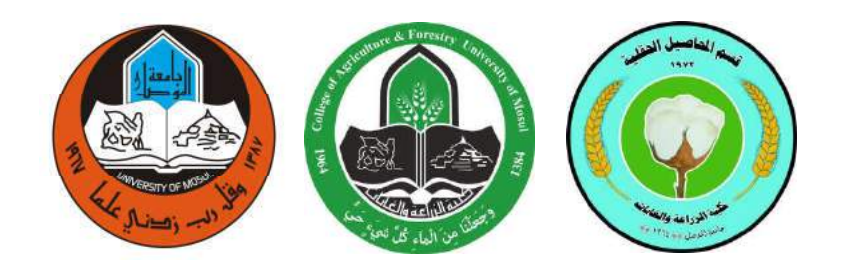

## المحاضرة الثامنة

### تابع تصمیم المربع اللاتیني LSD تقدیر مكونات التباین

## تصمیم وتحلیل تجارب

# المرحلة الثالثة<br>ا

### اعداد

الأستاذ الدكتور الدكتور المساعد<br>المدرس المساعد المدرس المدرس المساعد احمد مجید عبدالله

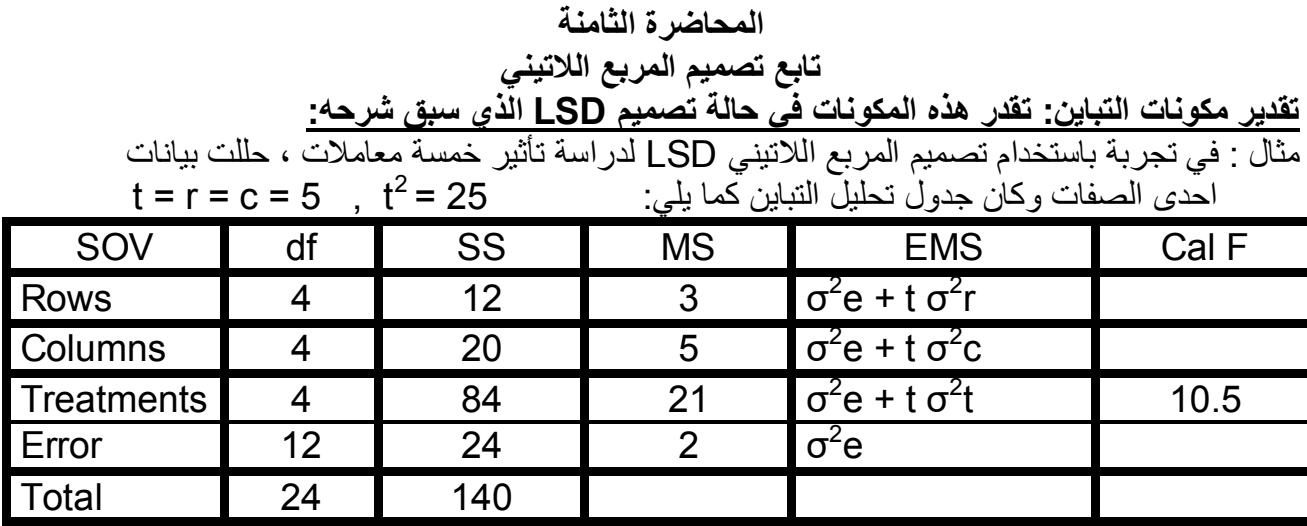

 $\bar{y}_{..}$  = 10 : واذا علمت المتوسط العام للتجربة بساوي :  $\bar{y}_{..}$ تباين تأثير الخطأ التجريبي  $\sigma^2$ و بقدر من العلاقة بين متوسط المربعات المقدر MSe والمتوقع:  $\sigma^2$ e = MSe = 2  $t$  بقدر كما بلي:  $\sigma^2$ t بقدر كما بلي

MSt =  $\sigma^2$ e + t σ $^2$ t = MSe + t σ $^2$ t Then  $\sigma^2 t$  = (MSt – Mse) / t = (21 – 2) / 5 = 19 / 5 = 3.8  $\dot{\rm c}$ تاين تأثير الصفوف  $\sigma^2$ r بقدر كما بلي MSr =  $\sigma^2$ e + t σ<sup>2</sup>r = MSe + t σ<sup>2</sup>r Then  $\sigma^2$ r = (MSr – Mse) / t = (3 – 2) / 5 = 1 / 5 = 0.2  $\mathrm{c}$  بقدر كما بلي:  $\mathrm{\sigma}^2 \mathrm{\mathrm{c}}$  بقدر كما بلي MSc =  $\sigma^2$ e + t σ<sup>2</sup>c = MSe + t σ<sup>2</sup>c Then  $\sigma^2$ c = (MSc – Mse) / t = (5 – 2) / 5 = 3 / 5 = 0.6  $\text{S}^2_{\text{ yrc(i)}}$  =  $\text{MSe} = \sigma^2$ e = 2  $\text{S}^2_{\text{ yrc(i)}}$  پیقدر کما یلي:  $\text{S}^2_{\text{ yrc(i)}}$ :نباين متوسط اي معاملة ً S $^2$ ويقدر كما يليي:  $S^2_{\bar{y}(i)}$  = MSe / t = 2 / 5 = 0.4 الانحراف القياسي لمتوسط اي معاملة  $\mathrm{S}_{\bar{\mathsf{y}}(\mathsf{i}\,)}$  : ويقدر كما يلي  $S_{\bar{y}(i)} = \sqrt{S^2_{\bar{y}i}} = \sqrt{MSe}/t = \sqrt{2/5} = \sqrt{0.4} = 0.632$ 

:نباين الفرق بين متوسطي اي معاملتين  $\mathbf{S}^2_{\mathsf{(}\bar{\mathsf{y}}\mathsf{i}\mathsf{.}\mathsf{-}\bar{\mathsf{y}}\mathsf{i}\mathsf{.}^\mathsf{i}\mathsf{.}^\mathsf{i}}$  ويقدر كما يلي  $S^2_{\left[\bar{y}(i)\right] - \bar{y}(i)\right] = 2 \text{ MSe } t = (2)(2) 7 5 = 4 7 5 = 0.8$ 

$$
S_{[\bar{y}(i) - \bar{y}(i) \cdot ]} \quad S_{(\bar{y}i - \bar{y}i \cdot )} \quad S_{(\bar{y}i - \bar{y}i \cdot )} \quad \text{and} \quad \epsilon_{[\bar{y}(i) - \bar{y}(i) \cdot ]} \quad \text{and} \quad \epsilon_{[\bar{y}(i) - \bar{y}(i) \cdot ]} \quad \text{and} \quad \epsilon_{[\bar{y}(i) - \bar{y}(i) \cdot ]} \quad = \text{for} \quad \bar{y}(i) \quad \text{and} \quad \bar{y}(i) \quad \bar{y}(i) \quad \text{and} \quad \bar{y}(i) \quad \text{and} \quad \bar{y}(i)
$$

Doefficient of variability (CV%) معامل الاختلاف للتجربة يعرف بانه الانحراف القياسي معبرا عنه كنسبة مئوية من الوسط الحسابي ويقدر كما يلي:

$$
CV\% = (\sqrt{MSE / \bar{y}}) \times 100
$$
  
= (\sqrt{2 / 10}) \times 100  
= (1.414 / 10) \times 100 = 14.14\%

من مميزات تصميم المربع اللاتيني التي سبق ذكر ها عند تعريفنا للتصميم : ا<u>ولاً</u> : يعد اكثر كفاءة من التصميمين العشوائ*ي* الكامل والقطاعات العشوائية الكاملة عند الحاجة ال*ى* استخدامه وثانياً : اذا فقدت مشاهدات من التجرية هناك امكانية لتقديرها ، والان سنشرح كيفية التعامل مع هاتين المبز تبن:

اولاً : تقدير الكفاءة النسبية لتصميم المربع اللاتين<u>ي:</u>

مثال : الجدول التالي يبين نتائج تحليل التباين لصفة ما من تجربة بأربعة معاملات ، احسب الكفاءة النسبية للتصميم مقارنــة بـالتصميم الـعشوائـي الكامل وفسر معنـاها :

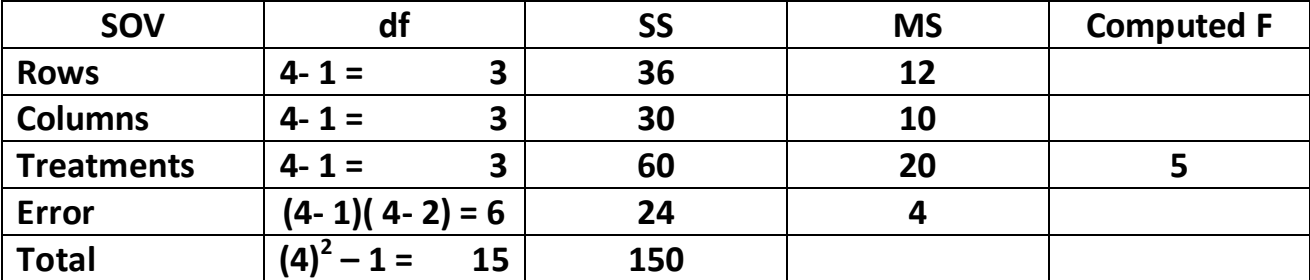

(1) الكفاءة النسبية للمربع اللاتيني مقارنة بالتصميم العشوائي الكامل :

 $MSr + MSc + (t - 1) MSe$   $12 + 10 + (3)(4)$  34 RE% = -------------------------------- x 100 = -------------------- = ------- x 100 = 170%  $(t+1)$ MSe (5)(4) 20 وهذه النتيجة تعني ان تصميم المربع اللاتيني اكثر كفاءة من التصميم العشوائي الكامل بما يساوي 70% ، وهذا يعني لو رغبنا بتنفيذ التجربة ذاتها بتصميم عشوائي كامل لابد من زيادة عدد المكررات وبالتالي من الوحدات التجريبية (اي من مساحة وحجم التجربة) بنسبة 70%، وهذا يؤدي الي زيادة الجهود والتكاليف اللازمة للتجربة ، عليه فان استخدام تصميم المربع اللاتيني ادى الى تخفيض الامكانيات اللازمة للتجربة وبالتالي الجهود والتكاليف بنسبة 70% .

)2(اءة اسٌ ر اًٌ ر صٌم اطت اشوائٌ ا : أ – ار ان اصوف ً اطت :

 $MSc + (t - 1) \text{ MSe}$   $10 + (3)(4)$  22 RE% = -------------------------- x 100 = --------------- = -------- x 100 = 137.5% t MSe (4)(4) 16

أ – على اعتبار ان الاعمدة هي القطاعات :

 $MSr + (t - 1) \text{ MSe}$  12 + (3)(4) 24 RE% = -------------------------- x 100 = --------------- = -------- x 100 = 150% t MSe (4)(4) 16

وهذه النتائج تعني ان تصميم المربع اللاتيني اكثر كفاءة من تصميم القطاعات العشوائية الكاملة بما يساوي 37.5% عنّد اعتماد الصفوف كقطاعات و 50% عند اعتماد الاعمدة كقطاعات ، وهذا يعني لو رغبنا بتنفيذ التجرية ذاتها بتصميم فطاعات عشوائية كاملة لابد من زيادة عدد الفطاعات وبالتالي من الوحدات التجريبية (اي من مساحة وحجم التجربة) بنسبة 37.5% عند اعتبار الصفوف كقطاعات و 50% عند اعتبار الاعمدة كقطاعات ، وهذا يؤدي الى زيادة الجهود والتكاليف اللازمة للتجربة ، عليه فان استخدام تصميم المريع اللاتيني ادى الى تخفيض الامكانيات اللازمة للتجربة وبالتالي الجهود والتكاليف بنسبة 37.5% و 50% على التوالي حسب اتجاه الفطاعات .

ثانياً : تقدير فيمة المشاهدة المفقودة في حالة تصميم المربع اللاتيني

مثال: تجربة لدراسة تأثير اربعة معاملات بتصميم LSD كانت بيانات احدى الصفات كما في الجدول التالي ، المطلوب ابجاد قبمة المشاهدة المفقودة.

|                | $\mathsf{c}_\mathsf{1}$     | $\begin{array}{ccc} & & \mathbf{C_2} \end{array}$        | $\begin{bmatrix} 1 & 0 \\ 0 & 0 \end{bmatrix}$                                                                                                    | $\mathsf{c}_4$ | $\mathbf{Y}_{\mathbf{r}}$ . | $\mathbf{Y}_{\text{(i)}}$ . |
|----------------|-----------------------------|----------------------------------------------------------|----------------------------------------------------------------------------------------------------|----------------|-----------------------------|-----------------------------|
|                | $r_1 \quad   \quad t_2 = 4$ | $t_1 = 6$                                                | $t_4 = 6$                                                                                                    | $t_3 = 7$      | $Y_1 = 23$                  | $Y_{(1)} = 28$              |
| r <sub>2</sub> | $t_1 = 8$                   | $t_4 = 7$                                                | $\frac{1}{2}$ $\frac{1}{2}$ | $t_2 = 4$      | $Y_2 = 19$                  | $Y_{(2)} = 18$              |
|                | $r_3$   $t_4 = 5$           | $t_3 = 8$                                                | $\  t_2 = 5$                                                                                                    | $t_1 = 7$      | $Y_3 = 25$                  | $Y_{(3)} = 25$              |
|                |                             | $r_4$   $t_3 = 10$   $t_2 = 5$   $t_1 = 7$               |                                                                                                    | $t_a = 8$      | $Y_4 = 30$                  | $Y_{(4)} = 26$              |
|                |                             | $Y_{1c}$   $Y_{11} = 27$   $Y_{12} = 26$   $Y_{13} = 18$ |                                                                                                    | $Y_{.4} = 26$  |                             | $Y_{1.} = 97$               |

ا<u>لحل:</u> يلاحظ ان المشاهدة المفقودة واقعة في الصف الثاني والعمود الثالث وتتبع المعاملة الثالثة <sub>(Y23(3</sub> ولتقدير القيمة المفقودة تجمع المشاهدات في الجدولّ افقيا لإيجاد مجاميع الصفوف و عمودياً لإيجاد مجاميع الاعمدة، ثم نوجد مجاميع المعاملات والمجموع العام ..Y و هو مجموع جميع المشاهدات ويلاحظ ان كل من مجموع الصفِّ الثاني والعمود الثالثِّ والمعاملة الثالثة والمجموع العام تنقصه مشاهدة، فهذه المجاميع تستخدم في معادلة لحساب القيمة المفقودة، وكما يلي:

(t)(Y<sub>r</sub>. +Y<sub>·i</sub> +Y<sub>(i)</sub>.) -2Y.. (t)(Y<sub>2</sub>. +Y<sub>·3</sub> +Y<sub>(2)</sub>.) -2Y.. (4)(19+18+25)-2(97)  $------ = 9.0$  $(t-1)(t-2)$   $(4-1)(4-2)$  $(t-1)(t-2)$ 

لذا فان القيمة التقديرية للمشاهدة المفقودة = 9 ، هذه القيمة توضع في محلها في جدول البيانات وتصحح المجاميع، فيكون لدينا جدول ببيانات كاملة، وهنا نتبع خطوات التحليل الاحصائي السابق شرحها لإيجاد جدول تحلبل التبابن.

|       | $\mathbf{c}_1$              | $C_2$     |                                                  | $C_4$     | $Y_{r}$ .  | $\mathbf{Y}_{\text{(i)}}$ . |
|-------|-----------------------------|-----------|--------------------------------------------------|-----------|------------|-----------------------------|
|       | $r_1$ $t_2 = 4$             | $t_1 = 6$ | $t_a = 6$                                        | $t_3 = 7$ |            | $Y_1 = 23$   $Y_{(1)} = 28$ |
|       | $r_2 \quad   \quad t_1 = 8$ | $t_4 = 7$ | $t_3 = 9$                                        | $t_2 = 4$ | $Y_2 = 28$ | $Y_{(2)} = 18$              |
|       | $r_3$   $t_4 = 5$           | $t_3 = 8$ | $t_2 = 5$   $t_1 = 7$                            |           | $Y_3 = 25$ | $Y_{(3)} = 34$              |
| $r_4$ | $t_3 = 10$                  | $t_2 = 5$ | $t_1 = 7$                                        | $t_a = 8$ | $Y_4 = 30$ | $Y_{(4)} = 26$              |
|       | $Y_{1c}$   $Y_{11} = 27$    |           | $Y_{1,2} = 26$   $Y_{1,3} = 27$   $Y_{1,4} = 26$ |           |            | $Y_{1.} = 106$              |

وعند ايجاد جدول تحليل التباين يراعي حذف درجة حرية واحدة من المجموع الكلي ومن الخطأ التجريبي لان القيمة المقدرة للمشاهدة اصبحت غير حرة وانما قدرت من خلال معادلة وكما مؤشر في الجدول التالي:

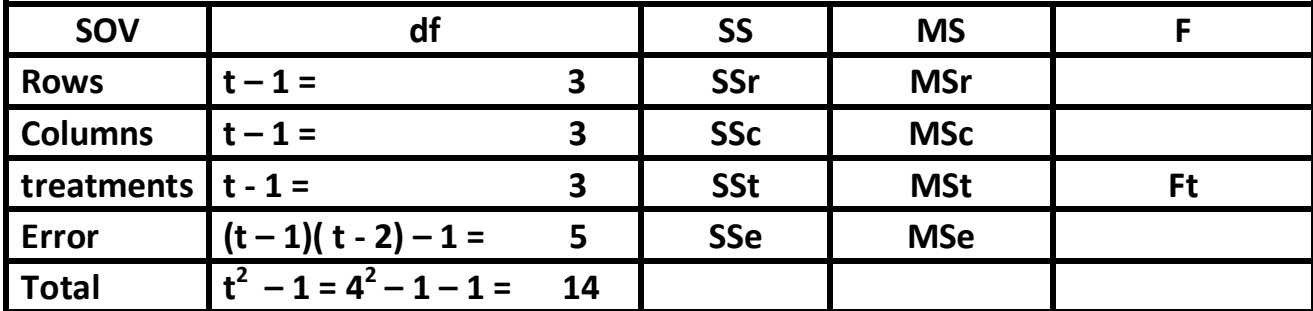

وهنا عندما يتم حساب MSe يكون من قسمة SSe على درجات الحرية المصححة والتي تساوي 5

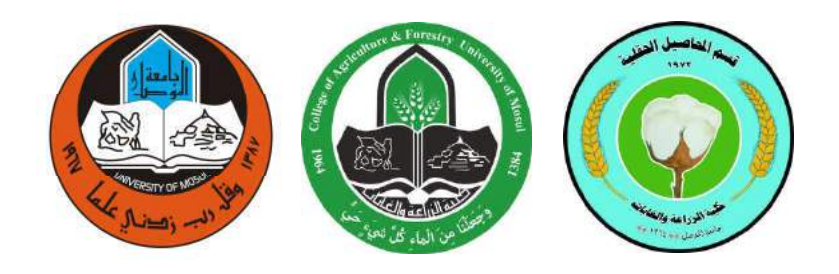

### المحاضرة التاسعة

## التجاربالعاملیة ExperimentsFactorial

### تصمیم وتحلیل تجارب

# المرحلة الثالثة<br>ا

### اعداد

الأستاذ الدكتور الدكتور المساعد<br>أمال محمد داؤد المدرس المدرس المساعد احمد مجید عبدالله

#### المحاضرة التاسعة

### اجرب اي **Experiments Factorial**

**تعرف التجربة العاملية** على انها تلك التي يكون الهدف منها دراسة تأثير عدد من المعاملات التي تمثل جميع التوافيق بين مستويات العوامل المطلوب دراستها ، وكذلك تعرف على انها التجربة التي تهدف الى دراسة تأثير عاملين فأكثر في آن واحد، او هي النجربة التي تهدف الى حل اكثر من مشكلة واحدة في آن واحد. من الامثلة على مثل هذه التجار ب:

- مقارنة خمسة اصناف من القطن (العامل الاول) عند ثلاث مسافات زراعية بين النباتات (العامل الثاني)
	- در اسة تأثير ثلاث مواعيد (العامل الاول) لزراعة ستة اصناف من الحنطة (العامل الثاني)
- استخدام اربعة انواع من المبيدات (العامل الاول) لمكافحة الادغال النامية مع ثلاث اصنف من الشعير (العامل الثاني) ........................ و هكذا

### فوائد النجربة العاملية:

- (1)الحصول على معلومات عن تأثير كل واحد من العوامل الداخلة في التجربة اضافة الى معلومات عن العلاقة بين العوامل والتي يطلق عليها بالتداخل بين العوامل Interaction (ويعرف التداخل بانه مدى التغير في سلوك احد العوامل تجاه الصفات قيد الدراسة بوجود العامل او العوامل الاخرى).
- (2)تكون دقة دراسة مستويات كل عامل في التجربة العاملية اعلى منها في حالة التجربة البسيطة وذلك لان متوسطات مستويات كل عامل تحسب من عدد اكبر من الوحدات التجريبية في التجربة العاملية مقارنة بالتجر بة البسبطة.
	- (3)في حالة التجارب العاملية يمكن اختصار الوقت والجهود والتكاليف بالمقارنة مع التجارب البسيطة.

**ومن عيوب التجربة العاملية:** عندما يكون عدد العوامل ومستويات كل منها كبير في التجربة فان عدد المعاملات العاملية يكون كبير الى الحد الذي لا يمكن للباحث ان يوفر وحدات تجريبية بالمواصفات المطلوبة وفق شروط اي من التصاميم التجريبية وبالتالي فان ذلك يؤدي الى زيادة تباين الخطأ التجريبي ومن ثم قلة في كفاءة ودقة التجربة.

#### التعبير عن العوامل ومستوياتها بالرموز:

سنتطرق بالحديث عن التجارب ذات العاملين (**وعندما يكون العاملين بنفس الاهمية من وجهة نظر الباحث)**، وفي هذه الحالة يعبر عن كل عامل بأحد الحروف اللاتينية، فمثلا اذا كان المطلوب تنفيذ تجربة بعاملين، الاولّ ثلاثة اصناف من القطن والثاني اربعة مسافات زراعية بين النباتات، فيطلق على الاول بالعامل A والثاني بالعامل B ، ويعبر عن مستويات كل عامل بالحرف الصغير ويذيل برقم يدل على اي مستوى من العامل ، وفي مثالنا هذا:  $a_3$   $a_4$  (اصف القطن الثلاث) تكون رموز الاصفاف الثلاث  $a_1$  و  $a_2$  و  $a_3$  و  $a_4$  $b_1$  العامل  $B = B$  (اربعة مسافات للزراعة) تكون رموز المسافات الاربعة  $b_1$  و  $b_2$  و  $b_3$  و  $\pm 5$ وتكون المعاملات في هذه الحالة (ونسمي بالمعاملات العاملية) هي التوافيق بين العاملين وعددها هو حاصل ضرب

مستويات العاملين اي في مثالنا ان عدد المعاملات العاملية هو A x B = 3 x 4 = 12 ويعبر عنها بالرموز:

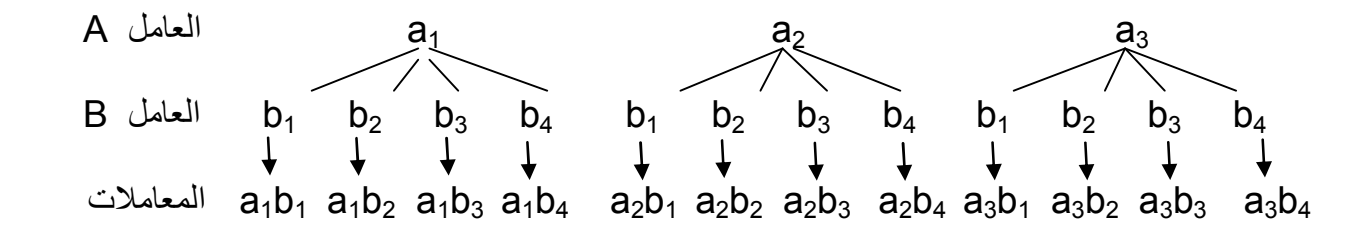

ويتم بعد التعرف على المعاملات العاملية التخطيط للتجربة باستخدام احد التصاميم التجريبية التي تم التطرق اليها مع التجارب البسيطة وحسب الضوابط التي تناسب استخدام اي من هذه التصاميم والذي والتي تحددها طبيعة الوحدات التجريبي في التجربة فيما اذا كانت متجانسة ام غير متجانسة وفيما يلي مخططات التجارب ّفي حالة التصاميم الثلاث فيما لو اعتمدنا ثلاث مكرر ات لكل معاملة في حالتي التصميم العشوائي الكامل وتصميم القطاعات العشوائية الكاملة.

ً : خطط اجر ح اصيم اشوائ اكل 3=r 12=AB 4=B 3=A او

في هذه الحالة يلزم لتنفيذ التجربة 36 وحدَّة تجريبية متجانسة (36 = 3 x 4 x 3 = 36) ، يتم عمل مخطط يضم 36 وحدة تجريبية وتوزع عليها المعاملات عشوائياً بحيث تظهر كل معاملة في ثلاث وحدات:

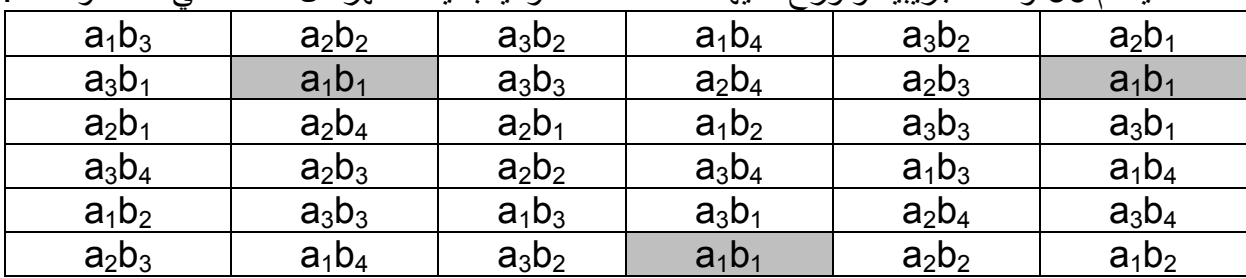

ثانياً : مخطط التجربة في حالة تصميم القطاعات العشوائية الكاملة F=3 A=3 B=4 AB=12 تقسم ارض التجربة الى ثلاث قطاعات ويقسم كل قطاع الى 12 وحدة تجريبية توز ع عليها المعاملات العاملية عشوائياً.

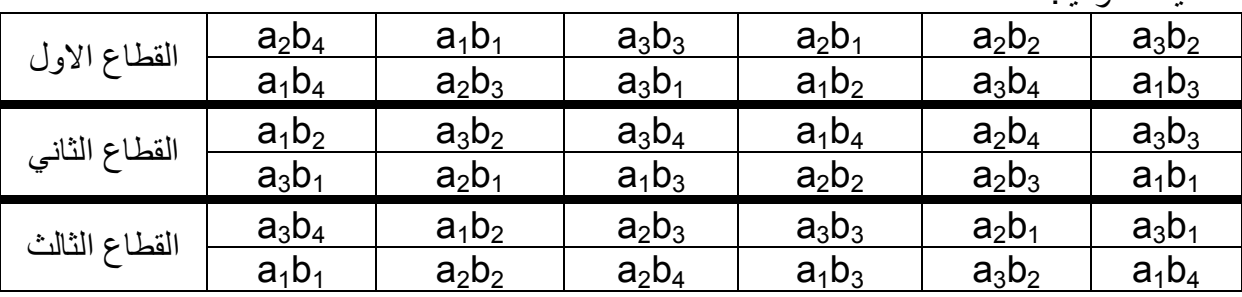

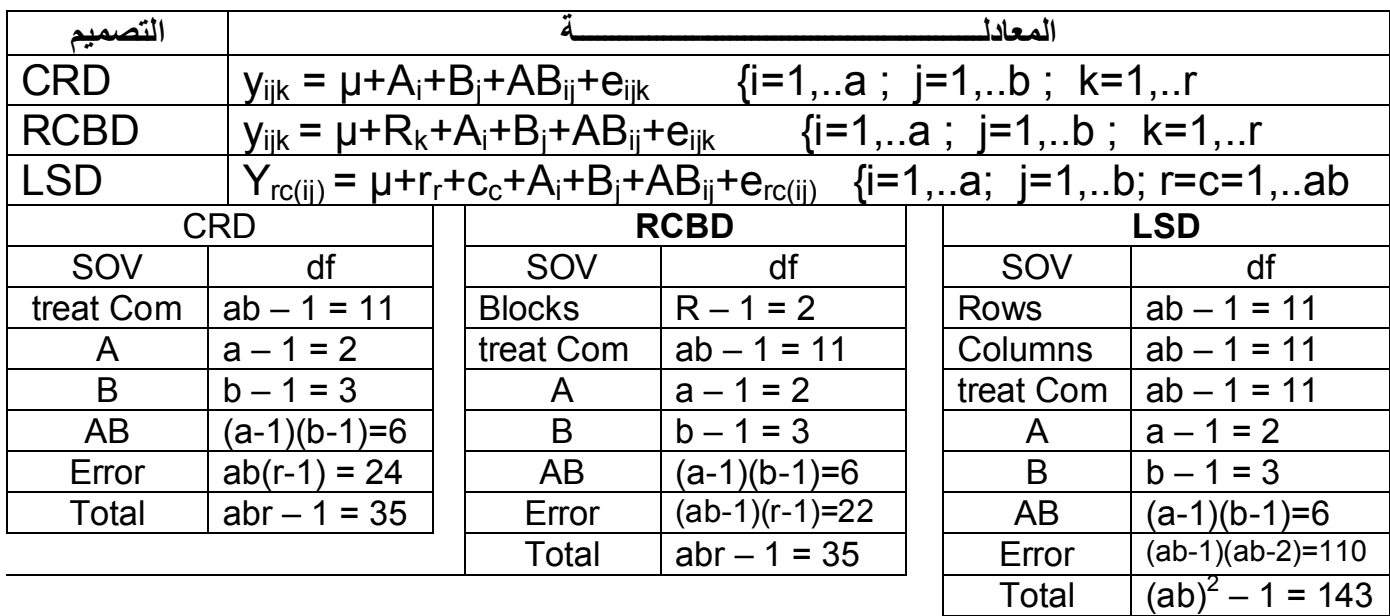

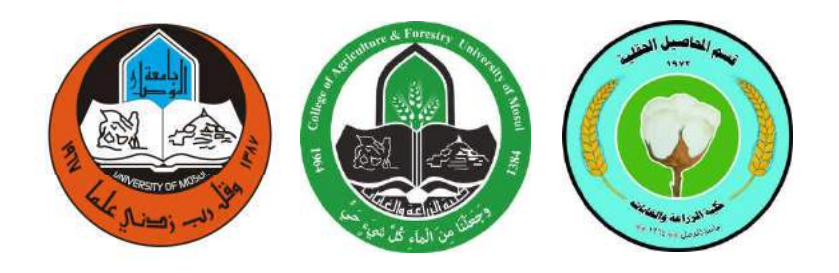

### المحاضرة العاشرة

## تابع التجارب العاملية Factorial Experiments

## تصميم وتحليل تجارب

# المرحلة الثالثة<br>ا

### اعداد

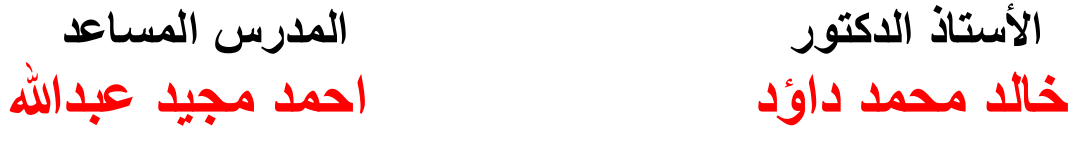

### المحاضرة العاشرة

### تابع التجارب العاملية Factorial Experiments

مثال: تجربة لدراسة تأثير مبيدين للأدغال (العامل A) في مكافحة الادغال رفيعة الاوراق النامية مع ثلاث اصناف من فول الصويا (العامل B) باستخدام تصميم الفطآعات العشوائية الكاملة بثلاث فطاعات، والشكل التالي<br>...... مخطط التحدية مع بدانات لاحده الصفات، المطلوب تحليل البيانات احصائيا

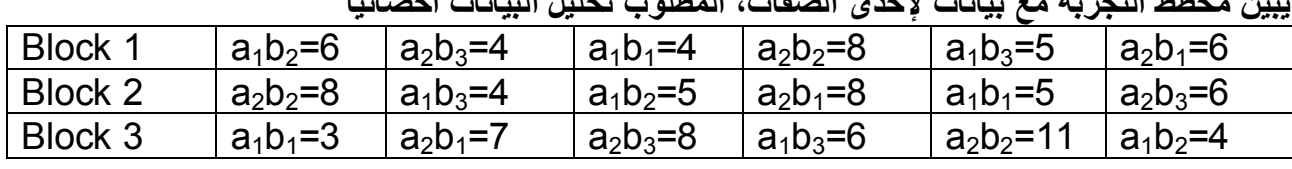

الحل: في هذه التجربة  $a = 2$  b = 3 r = 3 ab = 6 abr = 18

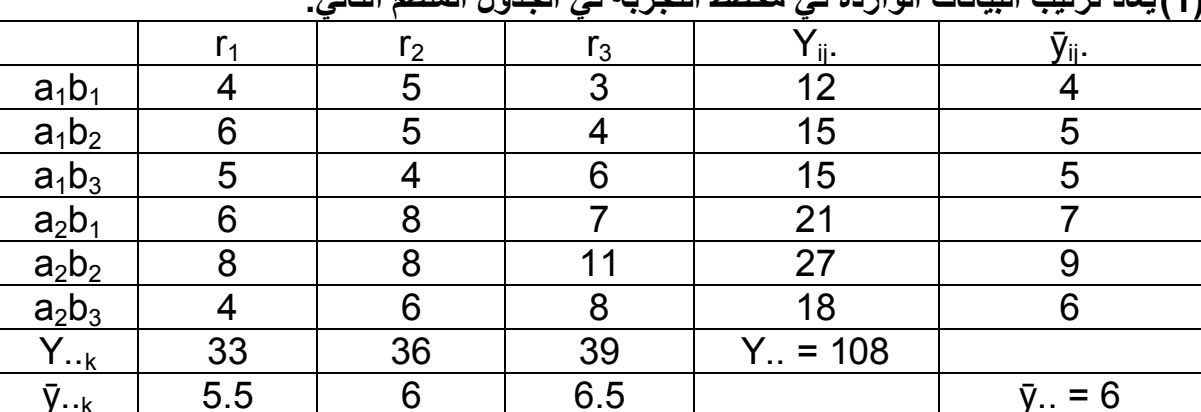

(14) واديترتين الدرائات العاردة في مخطط التحديرة في الجدماء المنظم التالية

(2)ومن هذا الجدول يتم حساب الفيم التالية

 $CF = Y.^{2}/abr = (108)^{2}/18 = 648$ SST =  $\sum y_{ijk}^2$  – CF =  $(4^2 + 5^2 + \dots + 8^2)$  – 648 = 70.0<br>SS<sub>tc</sub> =  $(\sum Y_{ijk}^2/r)$  – CF =  $[(12^2 + 15^2 + \dots + 18^2)/3]$  – 648 = 48.0<br>SSr =  $(\sum Y_{ijk}^2/ab)$  – CF =  $[(33^2 + 36^2 + 39^2)/6]$  – 648 = 3.0

#### (3)ينظم جدول المجاميع بين A و (AB – Total)

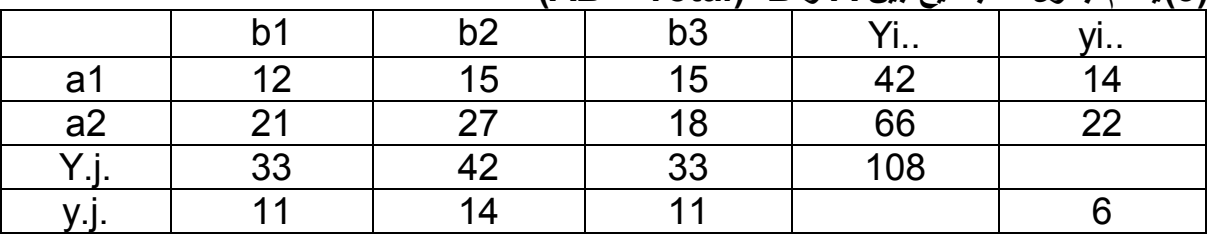

(4)ومن هذا الجدول يتم حساب الفيم التالية

 $SSA = (\sum Y_{i}^{2}/br) - CF = [(42^{2} + 66^{2})/9] - 648 = 32.0$  $SSB = (\sum Y_i^2/ar) - CF = [(33^2 + 42^2 + 33^2)/6] - 648 = 9.0$  $SSAB = SS_{\text{fc}} - SSA - SSB = 48.0 - 32.0 - 9.0 = 7.0$ 

| SOV              | df | SS | <b>MS</b> | Cal. F   | Tab F | Tab F  |
|------------------|----|----|-----------|----------|-------|--------|
| <b>Block</b>     | 2  | 3  | 1.5       |          |       |        |
| <b>Treat Com</b> | 5  | 48 | 9.6       |          |       |        |
| $\overline{A}$   |    | 32 | 32        | 16.842** | 4.965 | 10.044 |
| B                | 2  | 9  | 4.5       | 2.368    | 4.403 | 7.559  |
| AB               | 2  |    | 3.5       | 1.842    | 4.403 | 7.559  |
| Error            | 10 | 19 | 1.9       |          |       |        |
| Total            | 17 | 70 |           |          |       |        |

(5)ترتب النتائج في جدول تحليل التباين التالي

<u>القرار:</u>

(2)لا توجد اختلافات معنوية بين اصناف الصويا

(3) لا يوجد تداخل بين المبيدات والأصناف

| $S^2_{vijk} = MSE = 1.9$ | $S_{vijk} = \sqrt{S^2_{vijk}} = \sqrt{1.9 = 1.378}$ | $S_{vijk} = \sqrt{S^2_{vijk}} = \sqrt{1.9 = 1.378}$ | $S^2_{\bar{y}ij} = MSE/r = 1.9/3 = 0.633$ | $S^2_{\bar{y}ij} = MSE/r = 1.9/9 = 0.211$ | $S^2_{\bar{y}ij} = MSE/br = 1.9/9 = 0.211$ | $S^2_{\bar{y}ij} = MSE/br = 1.9/6 = 0.317$ | $S^2_{\bar{y}ij} = MSE/ar = 1.9/6 = 0.317$ | $S^2_{\bar{y}ij} = MSE/ar = 1.9/6 = 0.317$ | $S^2_{\bar{y}ij} = MSE/r = 2(1.9)/3 = 1.267$ | $1.267$ | $1.267$ | $1.267$ | $1.267$ | $1.267$ | $1.267$ | $1.267$ | $1.267$ | $1.267$ | $1.267$ | $1.267$ | $1.267$ | $1.267$ | $1.267$ | $1.267$ | $1.267$ | $1.267$ | $1.267$ | $1.267$ | $1.267$ | $1.267$ | $1.267$ | $1.267$ | $1.267$ | $1.267$ | $1.267$ |
|--------------------------|-----------------------------------------------------|-----------------------------------------------------|-------------------------------------------|-------------------------------------------|--------------------------------------------|--------------------------------------------|--------------------------------------------|--------------------------------------------|----------------------------------------------|---------|---------|---------|---------|---------|---------|---------|---------|---------|---------|---------|---------|---------|---------|---------|---------|---------|---------|---------|---------|---------|---------|---------|---------|---------|---------|
|--------------------------|-----------------------------------------------------|-----------------------------------------------------|-------------------------------------------|-------------------------------------------|--------------------------------------------|--------------------------------------------|--------------------------------------------|--------------------------------------------|----------------------------------------------|---------|---------|---------|---------|---------|---------|---------|---------|---------|---------|---------|---------|---------|---------|---------|---------|---------|---------|---------|---------|---------|---------|---------|---------|---------|---------|

تقدير التأثيرات في معادلة النموذج الرياضي لتصميم RCBD

$$
y_{ijk} = \mu + R_k + A_i + B_j + AB_{ij} + e_{ijk}
$$
\n
$$
y_{ijk} = \mu + R_k + A_i + B_j + AB_{ij} + e_{ijk}
$$
\n
$$
A \omega_{ijk} = \omega_{ijk}
$$
\n
$$
A \omega_{ijk} = \omega_{ijk}
$$
\n
$$
B \omega_{ijk} = \omega_{ijk}
$$
\n
$$
B \omega_{ijk} = \omega_{ijk}
$$
\n
$$
B \omega_{ijk} = \omega_{ijk}
$$
\n
$$
B \omega_{ijk} = \omega_{ijk}
$$
\n
$$
B \omega_{ijk} = \omega_{ijk}
$$
\n
$$
B \omega_{ijk} = \omega_{ijk}
$$
\n
$$
B \omega_{ijk} = \omega_{ijk}
$$
\n
$$
B \omega_{ijk} = \omega_{ijk}
$$
\n
$$
B \omega_{ijk} = \omega_{ijk}
$$
\n
$$
B \omega_{ijk} = \omega_{ijk}
$$
\n
$$
B \omega_{ijk} = \omega_{ijk}
$$
\n
$$
B \omega_{ijk} = \omega_{ijk}
$$
\n
$$
B \omega_{ijk} = \omega_{ijk}
$$
\n
$$
B \omega_{ijk} = \omega_{ijk}
$$
\n
$$
B \omega_{ijk} = \omega_{ijk}
$$
\n
$$
B \omega_{ijk} = \omega_{ijk}
$$
\n
$$
B \omega_{ijk} = \omega_{ijk}
$$
\n
$$
B \omega_{ijk} = \omega_{ijk}
$$
\n
$$
B \omega_{ijk} = \omega_{ijk}
$$
\n
$$
B \omega_{ijk} = \omega_{ijk}
$$
\n
$$
B \omega_{ijk} = \omega_{ijk}
$$
\n
$$
B \omega_{ijk} = \omega_{ijk}
$$
\n
$$
B \omega_{ijk} = \omega_{ijk}
$$
\n
$$
B \omega_{ijk} = \omega_{ijk}
$$
\n
$$
B \omega_{ijk} = \omega_{ijk}
$$
\n
$$
B \omega_{ijk} = \omega_{ijk}
$$
\n
$$
B \omega_{ijk} = \omega_{ijk}
$$
\n
$$
B \omega_{ijk} = \omega_{ijk}
$$
\n
$$
B \omega_{ijk} = \omega_{ijk}
$$
\n
$$
B \omega_{ijk} = \omega_{ijk}
$$
\n
$$
B \omega_{ijk} = \omega_{ijk}
$$
\n<

$$
\mu = \bar{y}_{..} = Y_{..}/abr = 108/18 = 6
$$
  
R<sub>k</sub> =  $\bar{y}_{..k} - \bar{y}_{...} = Y_{..k}/ab - Y_{...}/abr$   
A<sub>i</sub> =  $\bar{y}_{i..} - \bar{y}_{...} = Y_{i..}/br - Y_{...}/abr$   
B<sub>j</sub> =  $\bar{y}_{.j.} - \bar{y}_{...} = Y_{.j.}/ar - Y_{...}/abr$   
(AB)<sub>ij</sub> =  $\bar{y}_{ij.} - \bar{y}_{i.} - \bar{y}_{.j.} + \bar{y}_{...} = Y_{ij.}/r - Y_{i..}/br - Y_{.j.}/ar + Y_{...}/abreijk =  $y_{ijk} - \bar{y}_{ij.} - \bar{y}_{..k} + \bar{y}_{...} = y_{ijk} - Y_{ij.}/r - Y_{..k}/ab + Y_{...}/abr$$ 

التعرف على وجود او عدم وجود تداخل بين العاملين من خلال الرسم البياني ينظم جدول متوسطات بين A و B

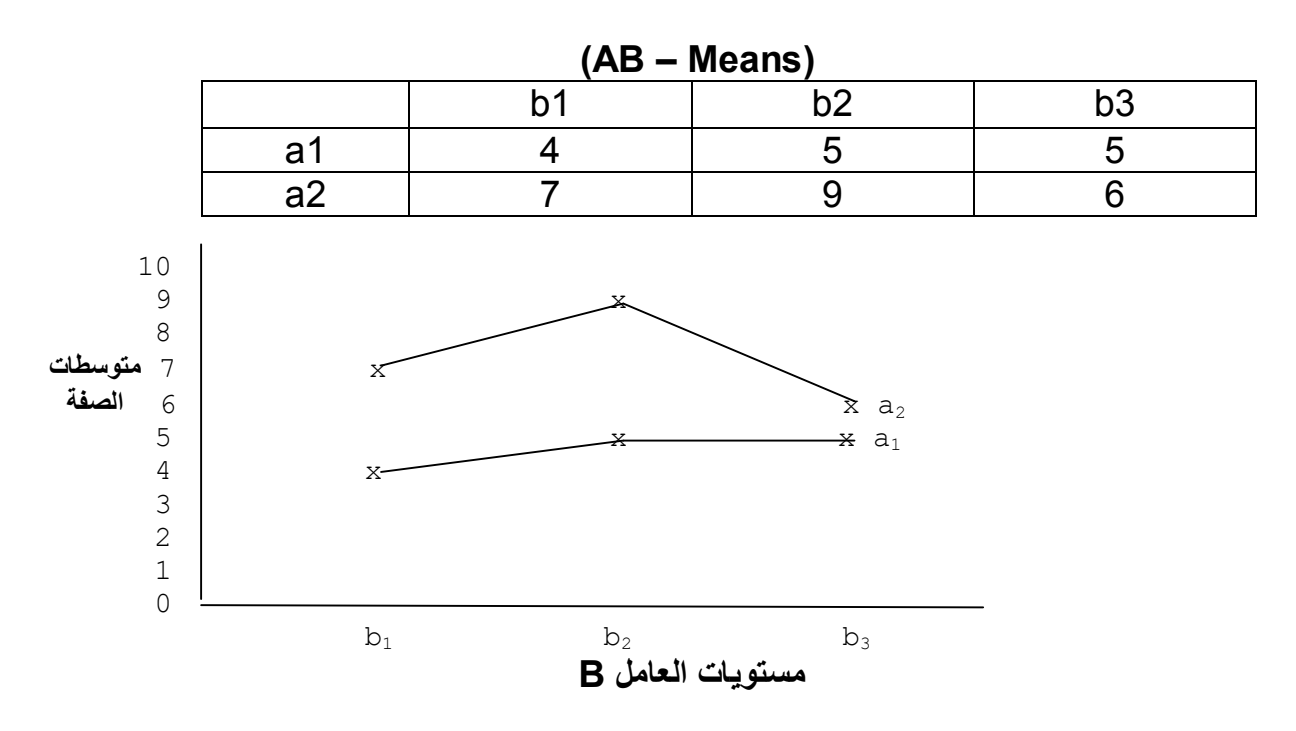

ا<u>لقرار :</u> بما أن الخطوط غير متقاطعة عليه لا يوجد تداخل بين العاملين

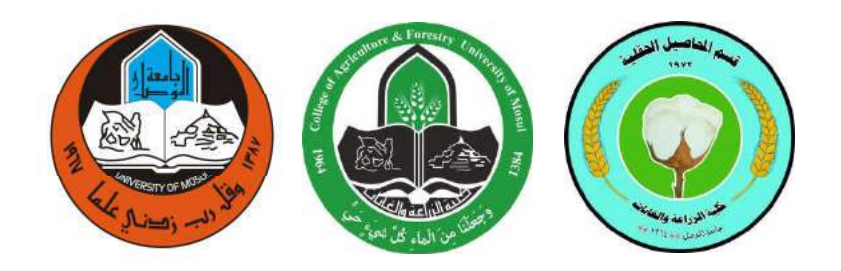

## المحاضرتین الحادیة عشر والثانیة عشر

# تابع التجارب العاملية التجارب بعاملين بنظام الالواح المنشقة تصمیم وتحلیل تجارب المرحلة الثالثة<br>ا

اعداد

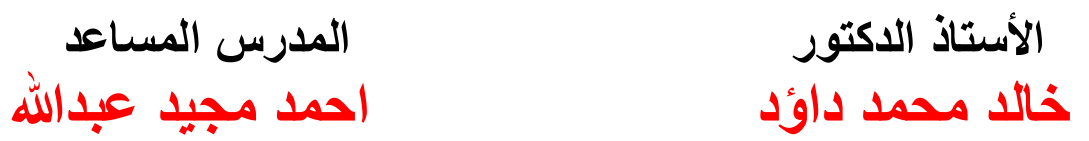

المحاضرتين الحادية عشرة والثانية عشرة تابع التجارب العاملية التجارب بعاملين بنظام الالواح المنشقة

اذا كن اـــــن يخن ن يث ايـــــ او ن يث ادارة اـــء ايذ، ف ذه اــــــــ يطبق نظام الالواح المنشقة باستخدام احـــد التصاميم CRD أو RCBD أو LSD حيّــث يــوزع احـــد العوامـــل في قطـــع رئيسيــة Main Plots والاخر في قطع منشقة Sub Plots : مثال : تجربّـــة بـعامّلين A بثلاث مستويـــات و B بأربعــــّــة مستويــات وبثلاث مكـــررات ، فلو فرضنا استخــدم تصميـم القطـاعــــــات العشوائية الكاملة فان مخطط التجربــــــــة يكون كما يلي:  $(a_1, a_2, a_3)$  3 = A عدد مستويات العامل  $(b_1, b_2, b_3, b_4)$   $4 = B$  عدد مستويات العامل عدد المعاملات العاملية = 3 x 3 = 12 و هي الذوافيق بين مستويـات العاملين

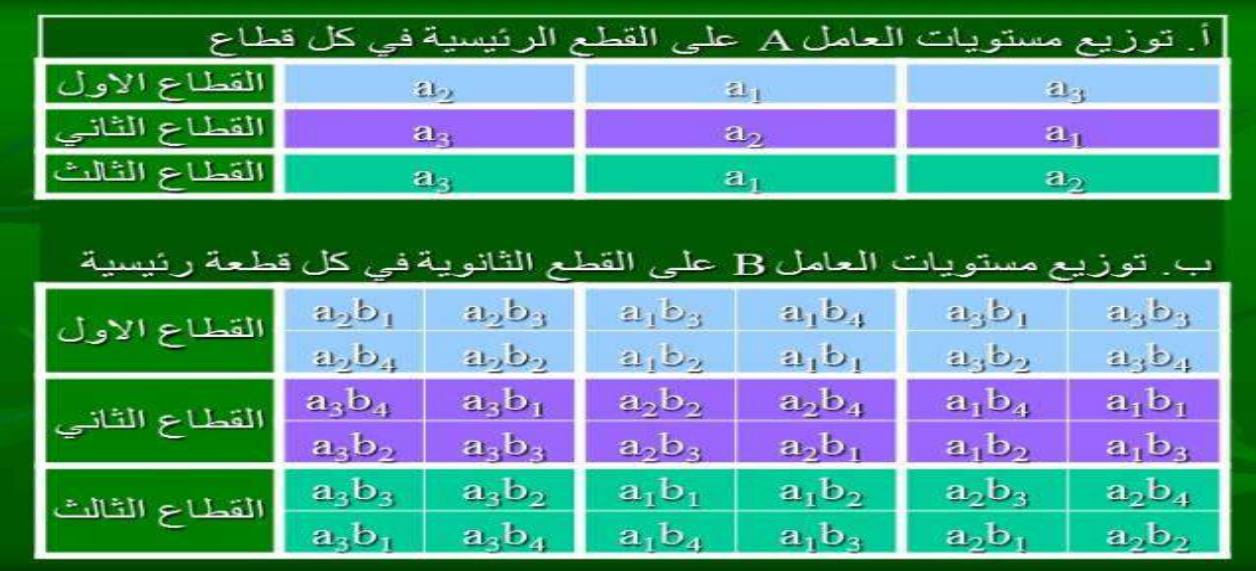

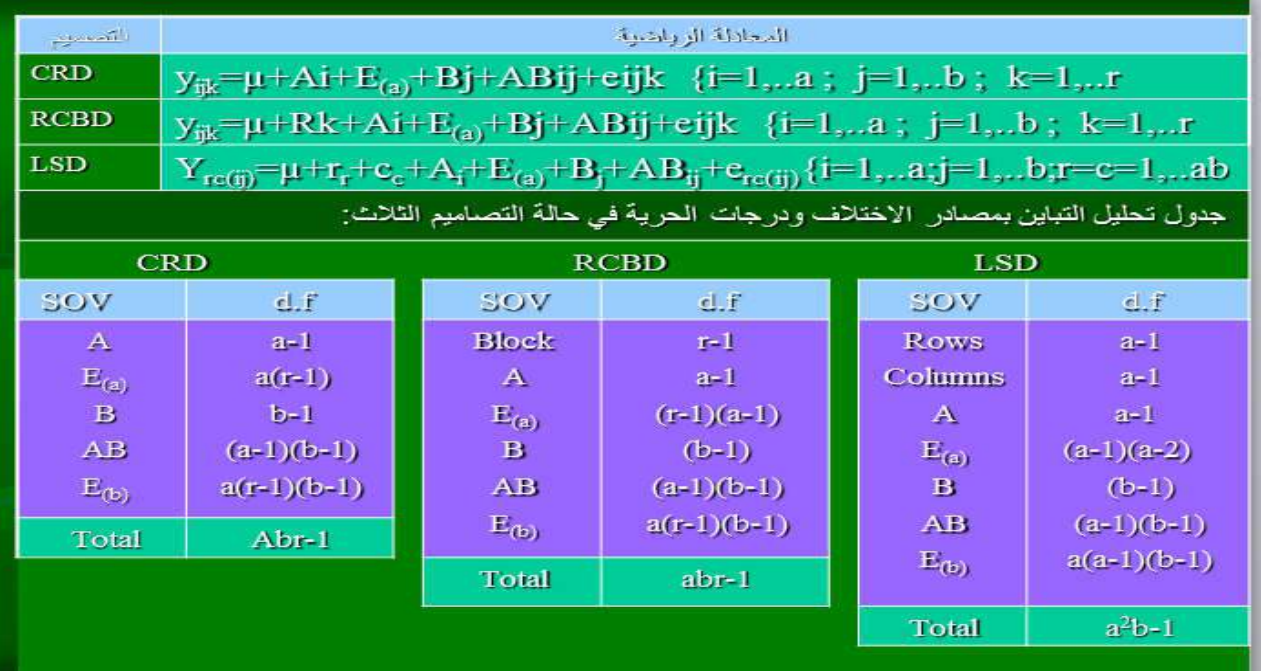

مثال : اجر يت تجر بهٌ باستخدام تصميم القطاعات العشو ائية الكاملة بثلاث مكر ر ات (قطاعات) لدر اسة تأثير ثلاث اعماق للبذار (العامل A) و ار بعة معدلات للبذار (العامل B) في الحنطة و كانت البيانات عن احدى الصفات كما في الحدول التالي<sup>.</sup>

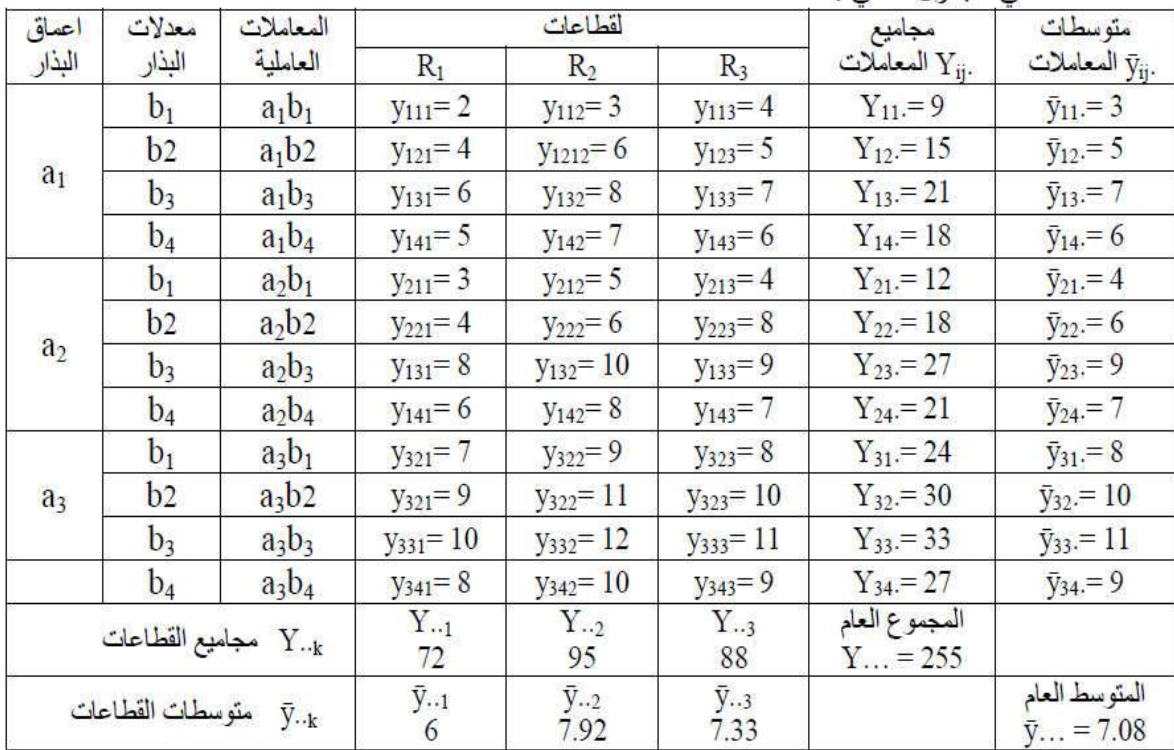

CF =  $(Y...)^2$  / abr =  $(255)^2/(3)(4)(3) = 1806.25$ <br>ABR =  $\Sigma y_{ijk}^2 = 2^2 + 3^2 + ... + 11^2 = 2031$ <br>AB =  $(\Sigma y_{ij}.^2/r) = (9^2 + 15^2 + ... + 27^2)/3 = 2001$ <br>R =  $\Sigma y.^2/ab = (72^2 + 95^2 + 88^2)/(3)(4) = 1829.42$ 

 $SST = ABR - CF = 2031 - 1806.25 = 224.75$  $SSR = R - CF = 1829.42 - 1806.25 = 23.17$ 

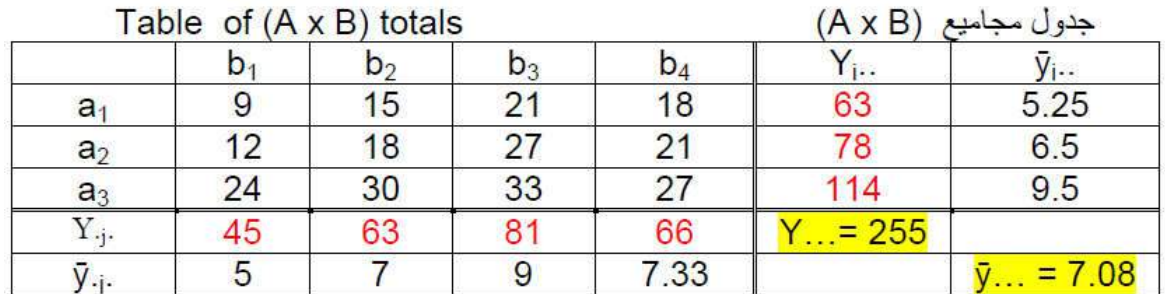

A =  $\Sigma y_i$ ..<sup>2</sup>/br =  $(63^2+78^2+114^2)/(4)(3) = 1920.75$ <br>B =  $\Sigma y_{i}$ .<sup>2</sup>/ar =  $(45^{2+}63^2+81^2+66^2)/(3)(3) = 1879$  $SSA = A - CF = 1920.75 - 1806.25 = 114.5$  $SSB = B - CF = 1879 - 1806.25 = 72.75$  $SSAB = AB - A - B + CF = 2001 - 1920.75 - 1879 + 1806.25 = 7.5$ 

جدول مجاميع مستويات العامل A في كل قطاع AR-Table

|         |    |     | $\mathbf{1} \cdot \mathbf{1}$ |
|---------|----|-----|-------------------------------|
| ∽<br>a  |    | ົດຕ | $\sim$                        |
| ີ<br>a- | 29 | റ൦  |                               |
| ◠<br>ag |    | ററ  | 14                            |
| . x     | 95 |     | 255                           |

AR =  $\Sigma y_{i \cdot k}^2/b = (17^2 + 24^2 + \dots + 38^2)/4 = 1944.75$ <br>SS (Error a) = AR-A-R+CF = 1944.75 - 1920.75 -1829.42 +1806.25 = 0.83 SS (Error b) = ABR-AB-AR+A = 2031- 2001 - 1944.75 + 1920.75 = 6.0

جدول تحليل التباين

| SOV            | df             | <b>SS</b>                            | <b>MS</b> |                   |
|----------------|----------------|--------------------------------------|-----------|-------------------|
| Reps.          | $r - 1 =$      | $2 R$ – CF =<br>23.17                | 11.585    |                   |
| $\overline{A}$ | $a - 1 =$      | $2 A - CF =$<br>114.5                | 57.25     | $F_A$ = 275.9**   |
| Error a        | $(a-1)(r-1) =$ | 4   $AR-A-R+CF = 0.83$               | 0.208     |                   |
| B              | $b - 1 =$      | $3 \mid B - CF = 72.75$              | 24.25     | $F_B$ = 72.75**   |
| AxB            |                | $(a-1)(b-1) = 6   AB-A-B+CF = 7.5$   | 1.25      | $F_{AB} = 3.75**$ |
| Error b        |                | $a(b-1)(r-1) = 18$ ABR-AB-AR+A = 6.0 | 0.333     |                   |
| Total          |                | Abr $-1 = 35$   ABR $-CF = 224.75$   |           |                   |